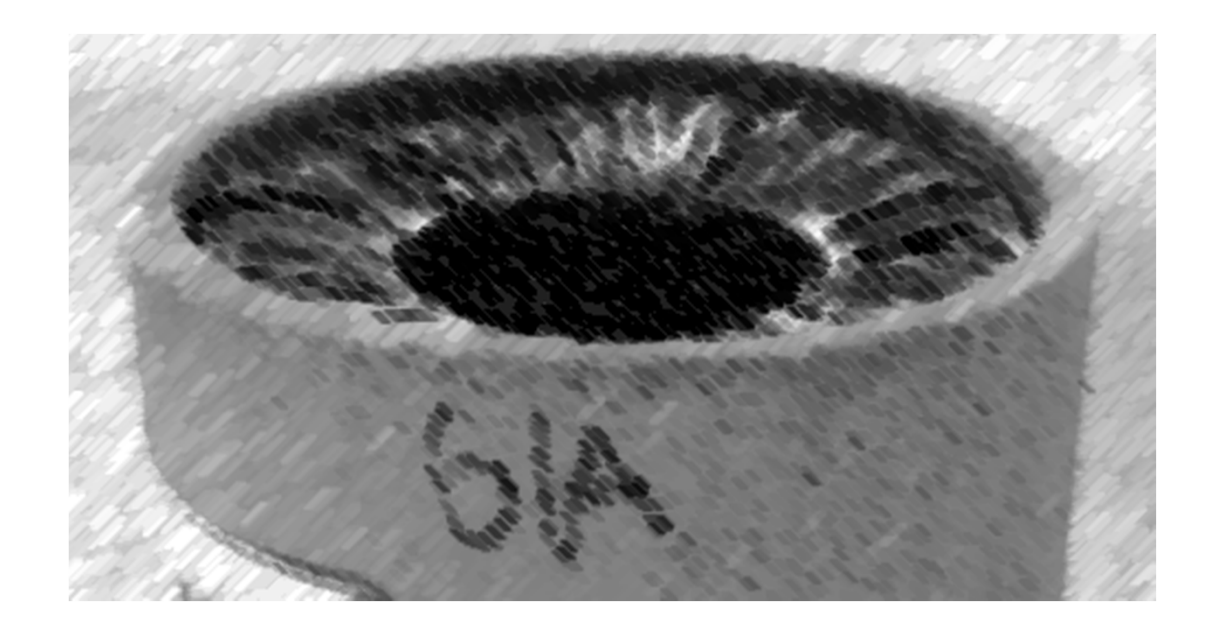

# CS61A Lecture 3

Amir Kamil UC Berkeley January 28, 2013

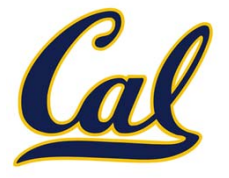

### □ Reminder: hw0 due tonight, hw1 due Wed.

### □ In-class quiz on Friday

- □ Covers through Wednesday's lecture
- **□ Bring a writing implement**

### $\square$  Hog project out

- **□ Get started early!**
- $\Box$ More on hog next time

### The Elements of Programming

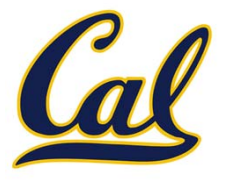

### The Elements of Programming

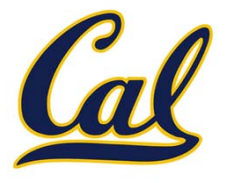

#### $\square$  Primitive Expressions and Statements

 $\Box$  The simplest building blocks of a language

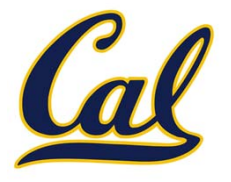

#### $\square$  Primitive Expressions and Statements  $\Box$ The simplest building blocks of <sup>a</sup> language

#### □ Means of Combination

#### $\square$  Compound elements built from simpler ones

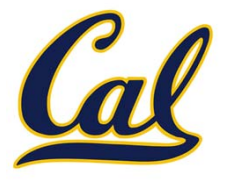

#### $\square$  Primitive Expressions and Statements  $\Box$ The simplest building blocks of <sup>a</sup> language

#### □ Means of Combination

 $\square$  Compound elements built from simpler ones

#### □ Means of Abstraction

 $\square$  Elements can be named and manipulated as units

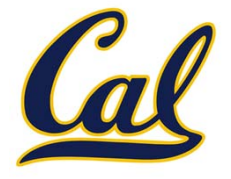

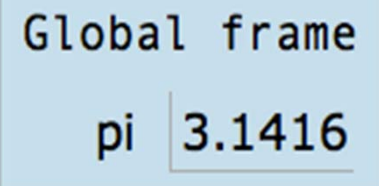

 $\Rightarrow$  1 from math import pi  $\rightarrow$  2 tau = 2 \* pi

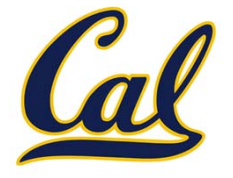

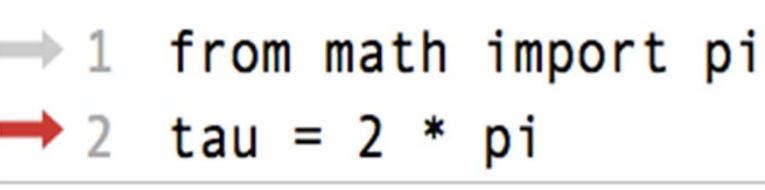

Code (left):

Frames (right):

Global frame

pi 3.1416

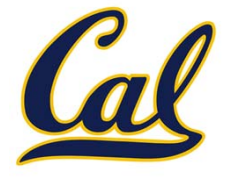

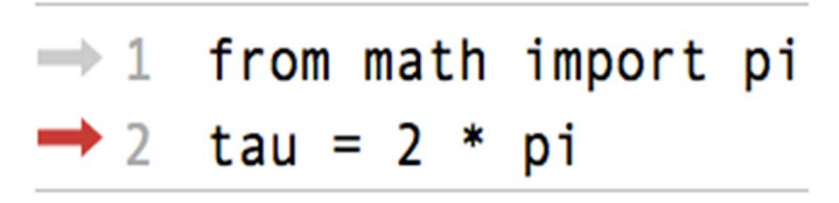

Code (left):

Statements andexpressions

Frames (right):

Global frame

pi 3.1416

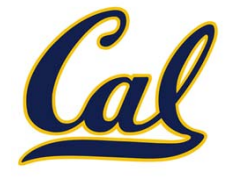

 $\Rightarrow$  1 from math import pi  $\rightarrow$  2 tau = 2 \* pi

Code (left):

Statements andexpressions

Next line is highlighted

Frames (right):

Global frame

pi 3.1416

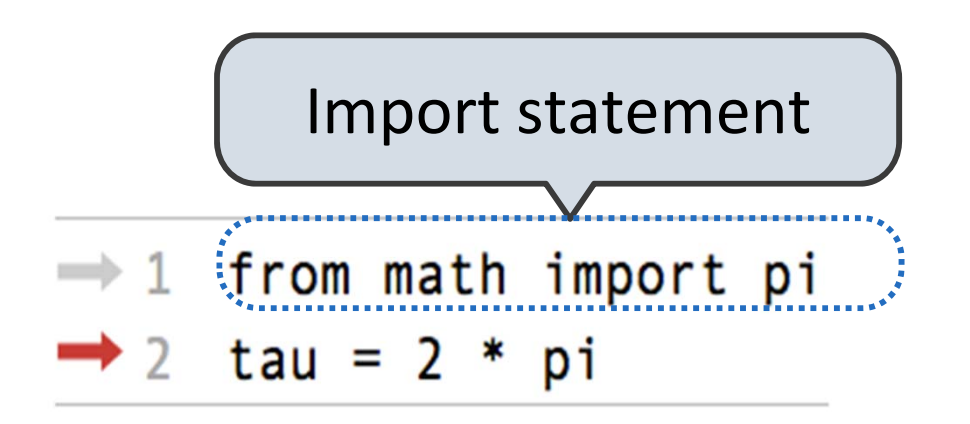

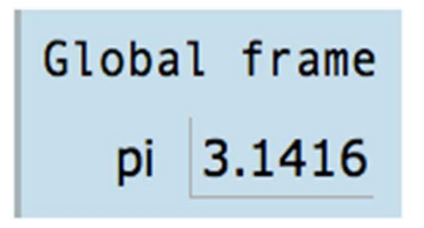

Code (left):

Frames (right):

Statements andexpressions

Next line is highlighted

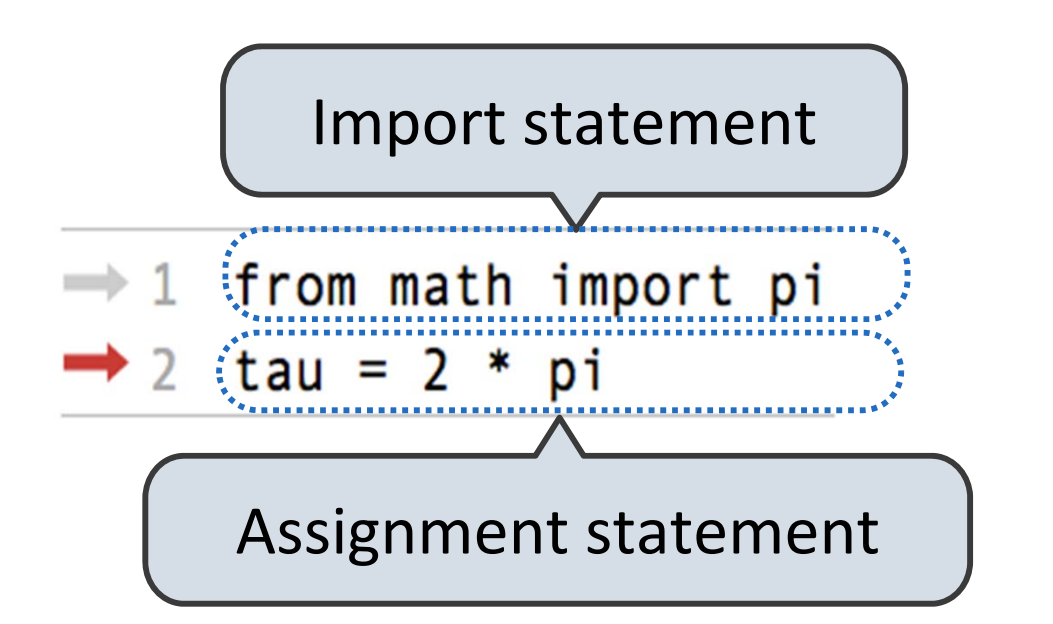

Code (left):

Frames (right):

Global frame

Dİ

 $3.1416$ 

Statements and

expressions

Next line is highlighted

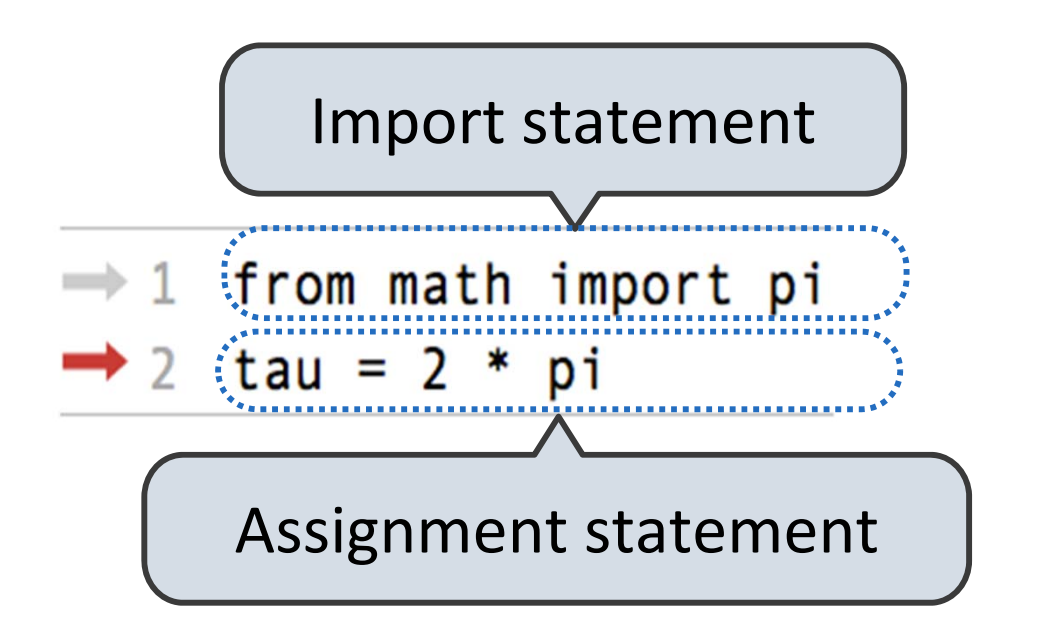

Code (left):

Statements andexpressions

Next line is highlighted

Frames (right):

A name is bound to <sup>a</sup> value

Global frame

Dİ

 $3.1416$ 

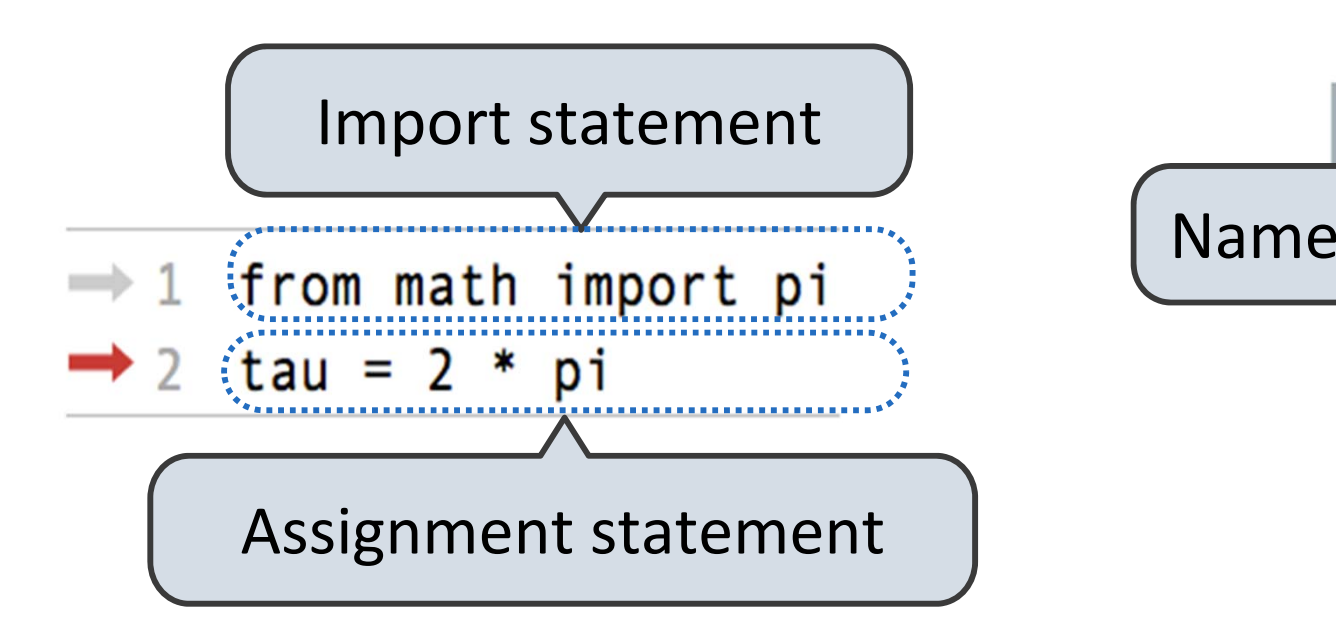

Code (left):

Statements andexpressions

Next line is highlighted

Frames (right):

A name is bound to <sup>a</sup> value

Global frame

 $|pi|$  3.1416

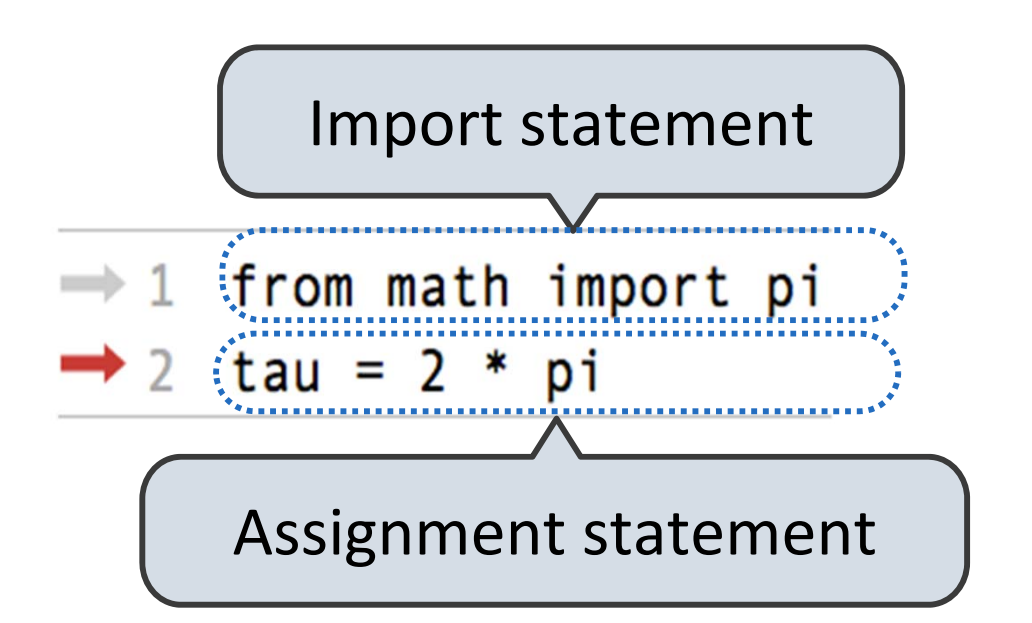

Code (left):

Statements andexpressions

Next line is highlighted

Frames (right):

Name

A name is bound to <sup>a</sup> value

Global frame

 $\langle$ pi $\rangle$ [3.1416 $\leq$  Value

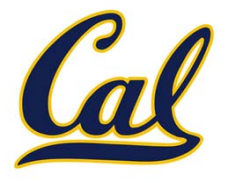

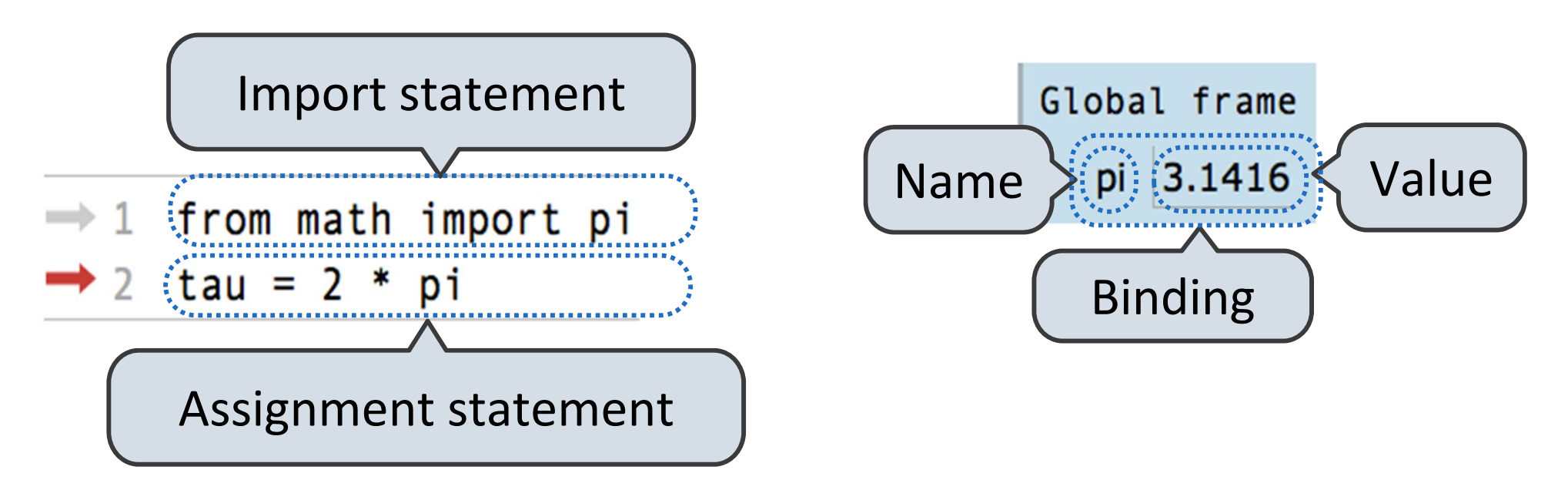

Code (left):

Statements andexpressions

Next line is highlighted

Frames (right):

A name is bound to <sup>a</sup> value

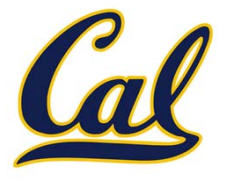

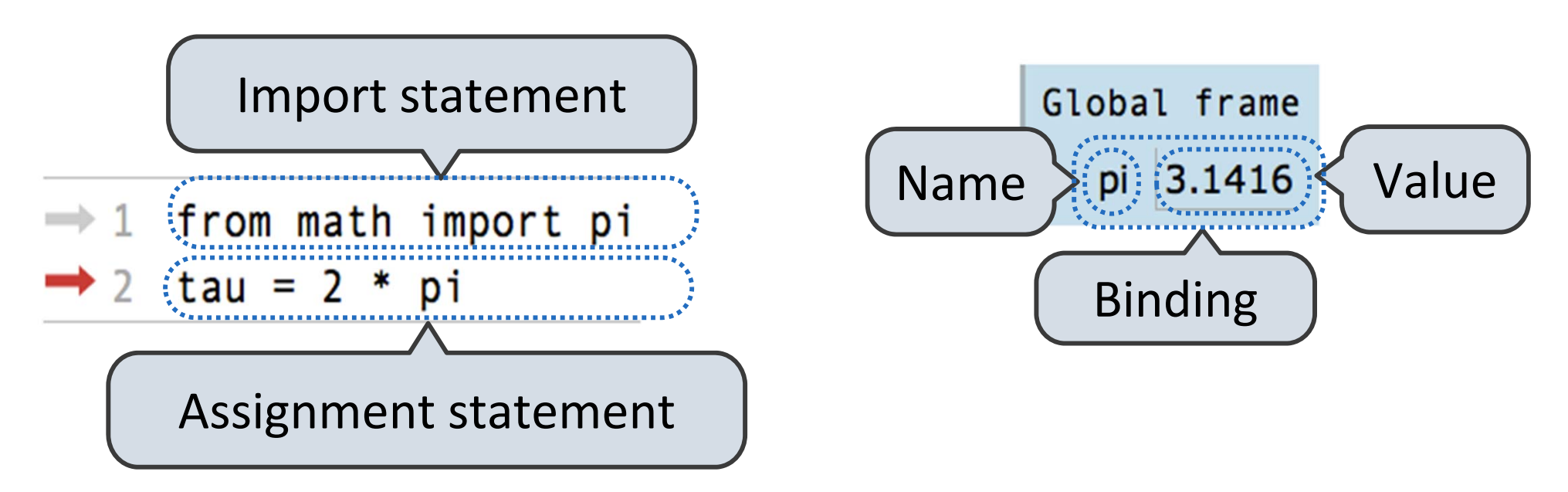

Code (left):

Statements andexpressions

Next line is highlighted

Frames (right):

A name is bound to <sup>a</sup> value

In <sup>a</sup> frame, there is at most one binding per name

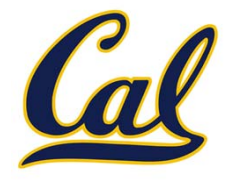

Named computational processes are <sup>a</sup> more powerful means of abstraction

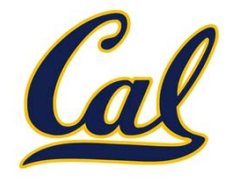

Named computational processes are <sup>a</sup> more powerful means of abstraction

> >>> def <name>(<formal parameters>): return <return expression>

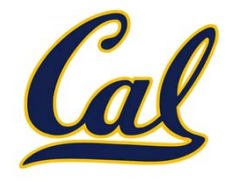

Named computational processes are <sup>a</sup> more powerful means of abstraction

Function "signature" indicates how many parameters

>>> def {<name>(<formal parameters>):

return <return expression>

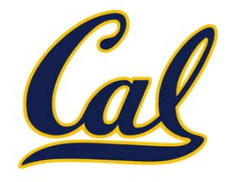

Named computational processes are <sup>a</sup> more powerful means of abstraction

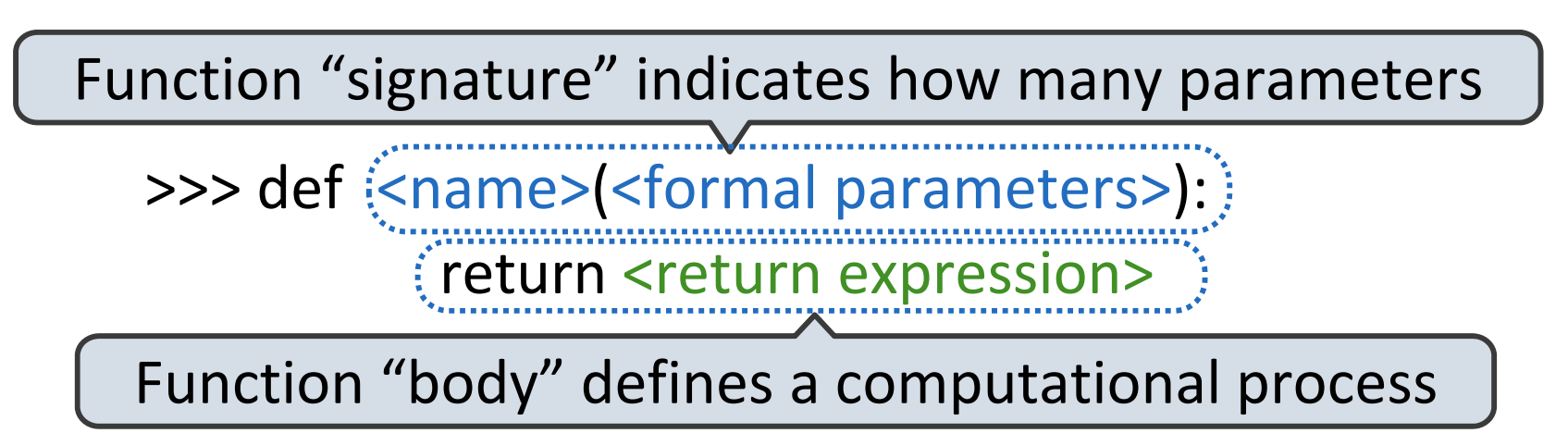

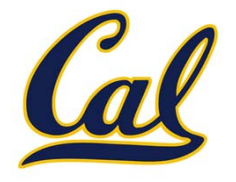

Named computational processes are <sup>a</sup> more powerful means of abstraction

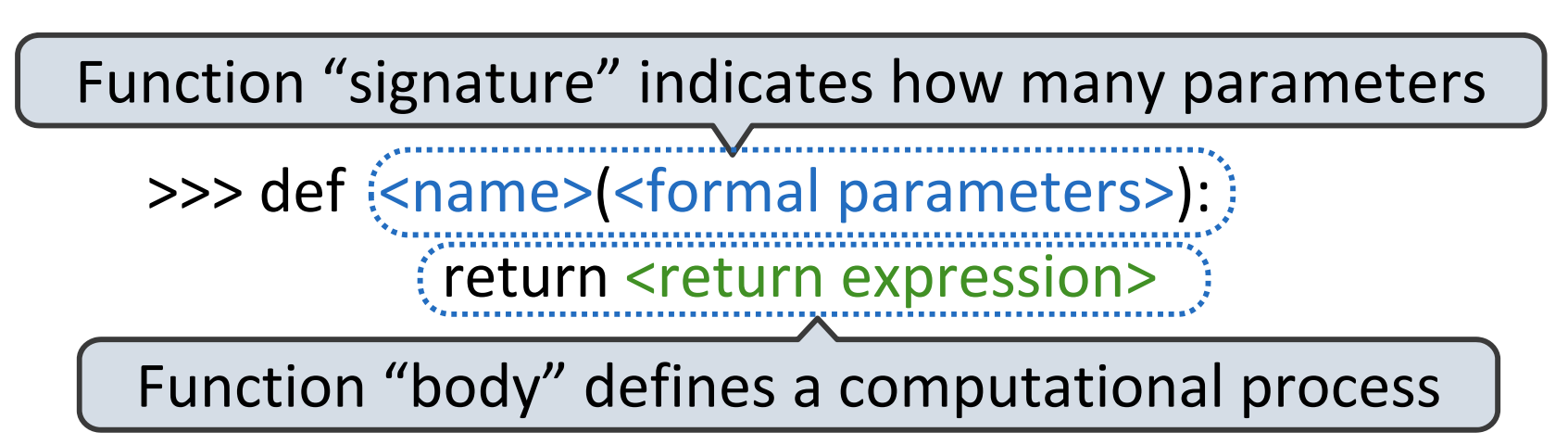

Execution procedure for def statements:

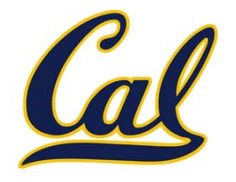

Named computational processes are <sup>a</sup> more powerful means of abstraction

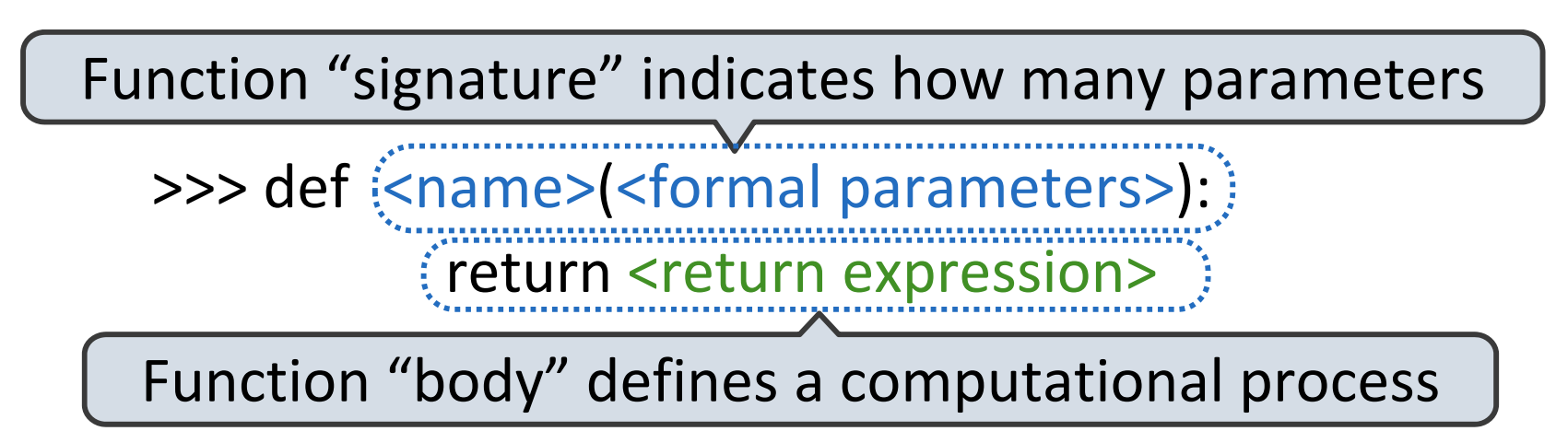

Execution procedure for def statements:

1. Create <sup>a</sup> function value with signature <name>(<formal parameters>)

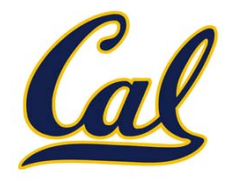

Named computational processes are <sup>a</sup> more powerful means of abstraction

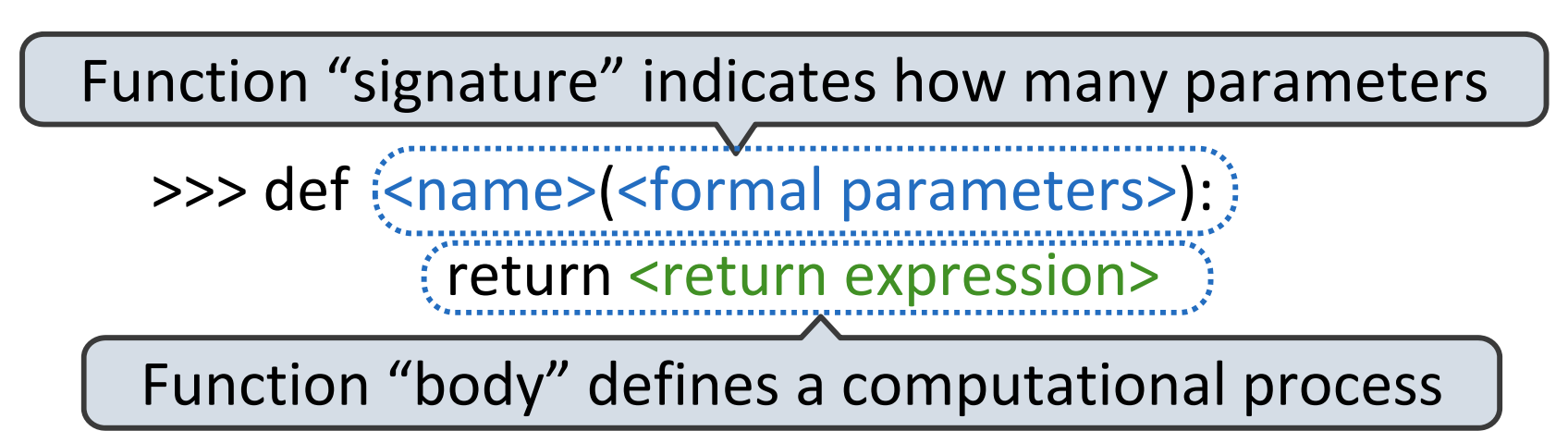

Execution procedure for def statements:

- 1. Create <sup>a</sup> function value with signature <name>(<formal parameters>)
- 2. Bind <name> to that value in the current frame

### Calling User‐Defined Functions

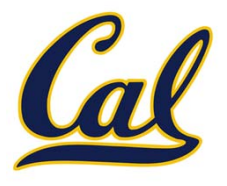

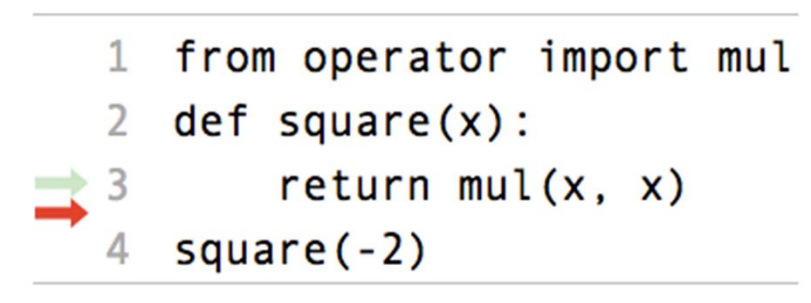

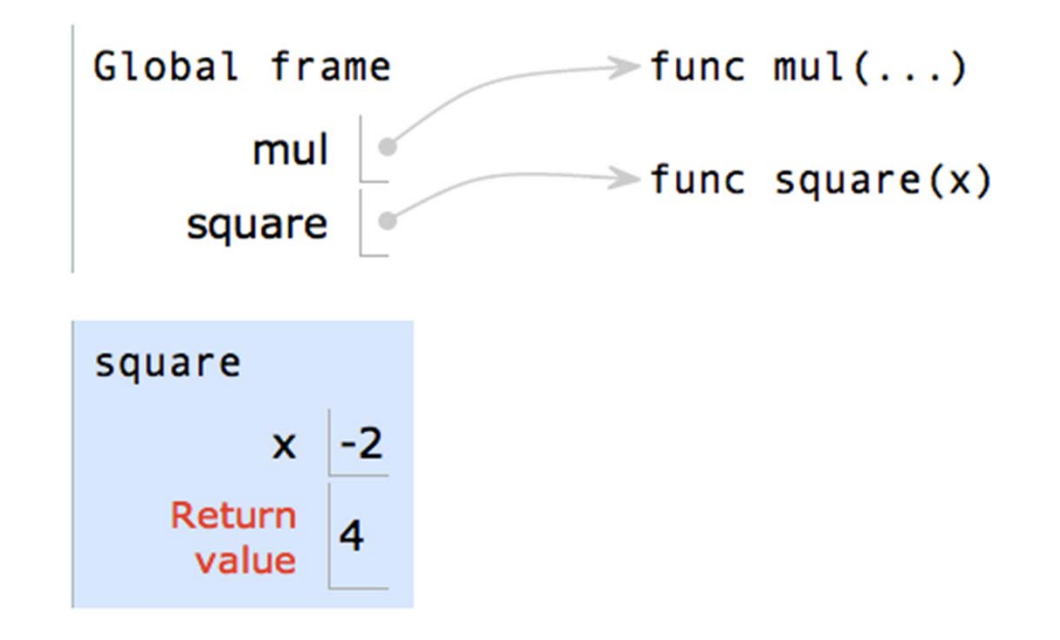

## Calling User‐Defined Functions

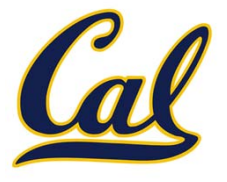

Procedure for applying user‐defined functions (version 1):

```
from operator import mul
\mathbf{1}def square(x):2
       return mul(x, x)square(-2)
```
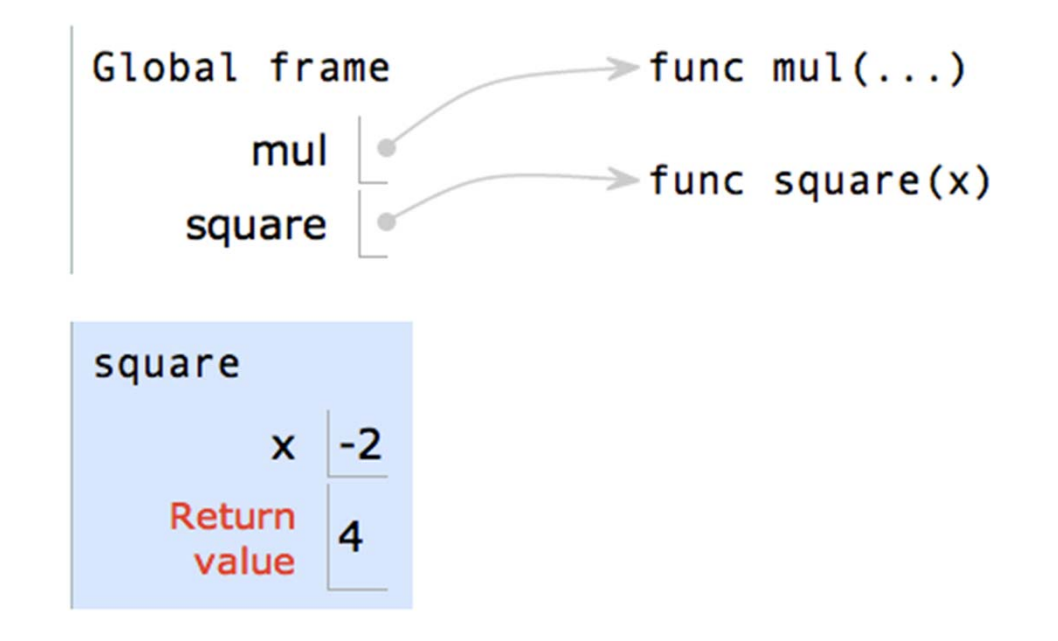

# Calling User‐Defined Functions

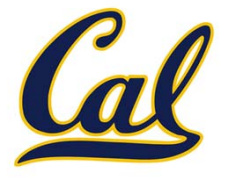

Procedure for applying user‐defined functions (version 1):

1. Add <sup>a</sup> local frame

```
from operator import mul
\mathbf{1}def square(x):
2
       return mul(x, x)square(-2)
```
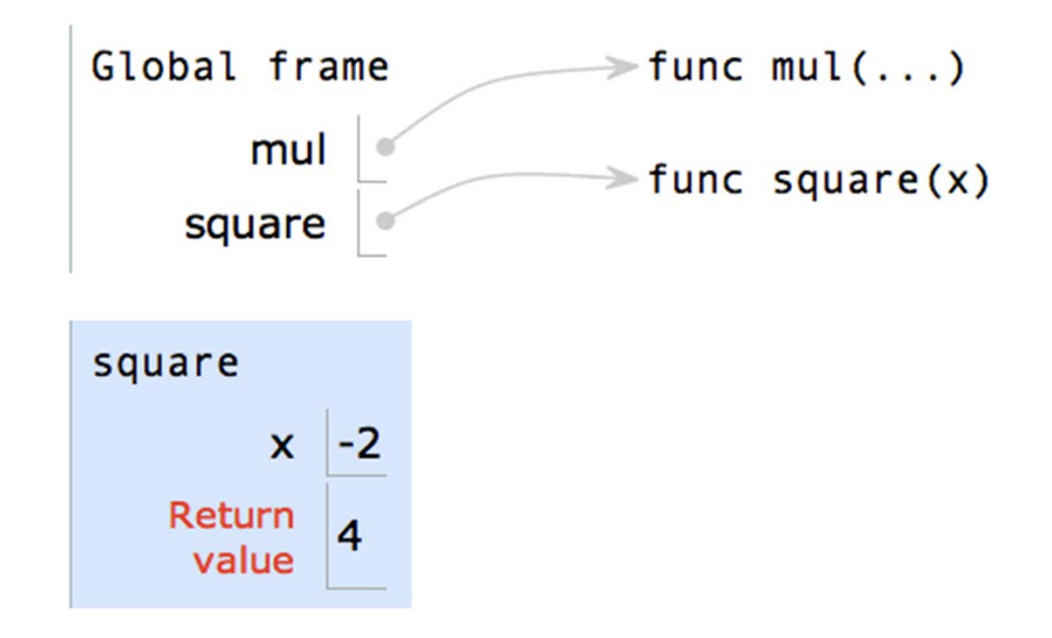

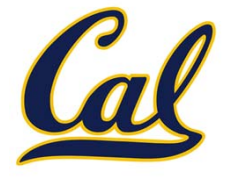

- 1. Add <sup>a</sup> local frame
- 2. Bind formal parameters to arguments in that frame

```
from operator import mul
\mathbf{1}def square(x):
\mathbf{2}return mul(x, x)square(-2)
```
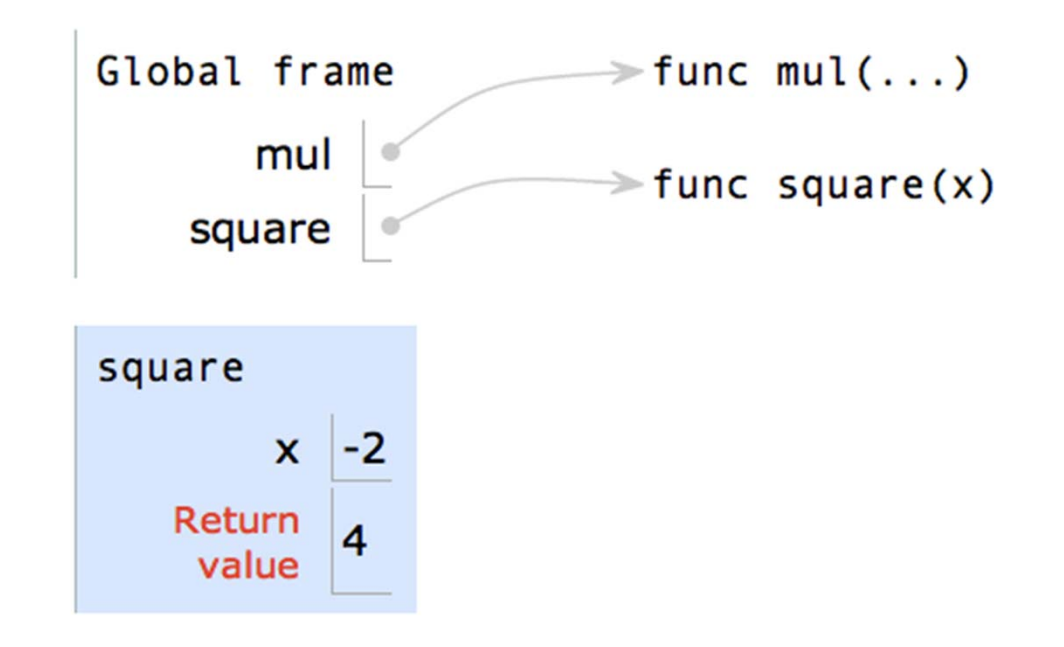

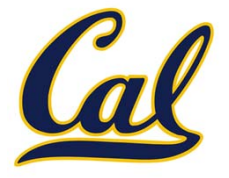

- 1. Add <sup>a</sup> local frame
- 2. Bind formal parameters to arguments in that frame
- 3. Execute the body of the function in the new environment

```
from operator import mul
\mathbf{1}def square(x):
\mathcal{L}return mul(x, x)Global frame
                                                                               \Rightarrow func mul(...)
   square(-2)mul
                                                                               \Rightarrow func square(x)
                                                         square
                                                    square
                                                                 -2\mathbf{x}
```
Return

value

4

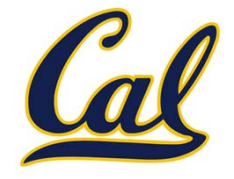

- 1. Add <sup>a</sup> local frame
- 2. Bind formal parameters to arguments in that frame
- 3. Execute the body of the function in the new environment

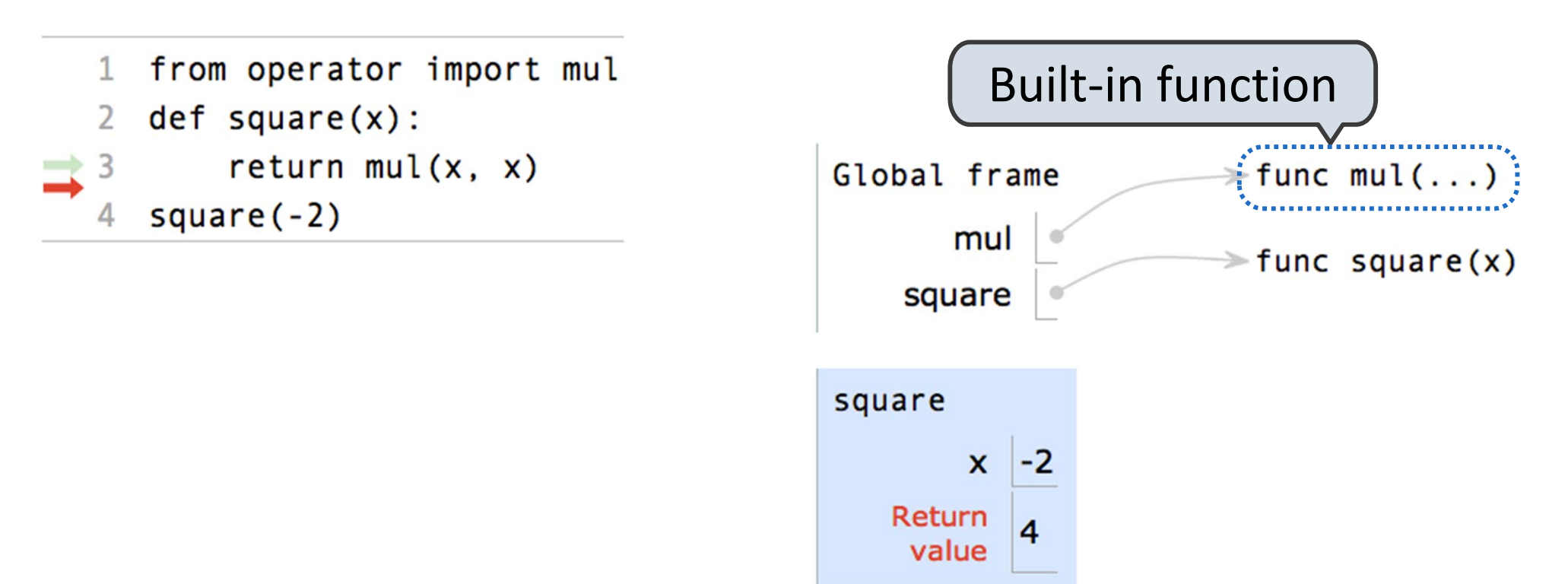

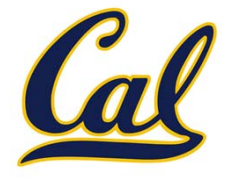

- 1. Add <sup>a</sup> local frame
- 2. Bind formal parameters to arguments in that frame
- 3. Execute the body of the function in the new environment

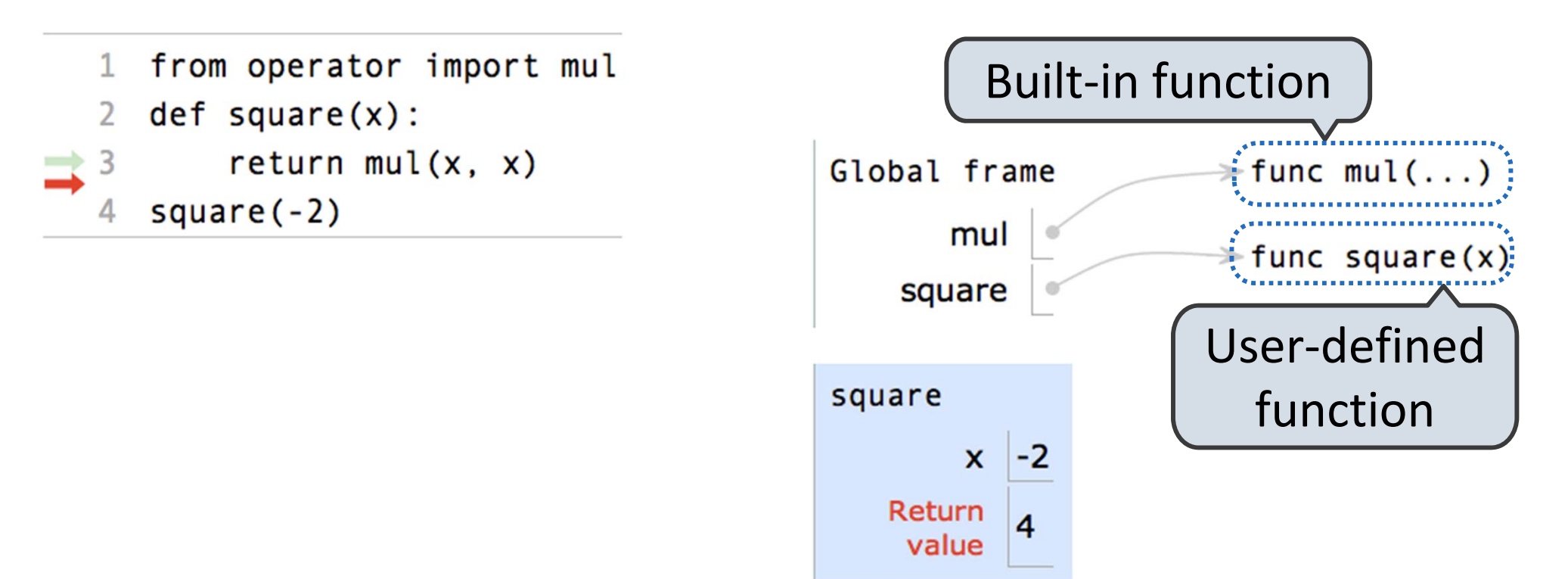

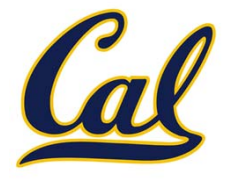

- 1. Add <sup>a</sup> local frame
- 2. Bind formal parameters to arguments in that frame
- 3. Execute the body of the function in the new environment

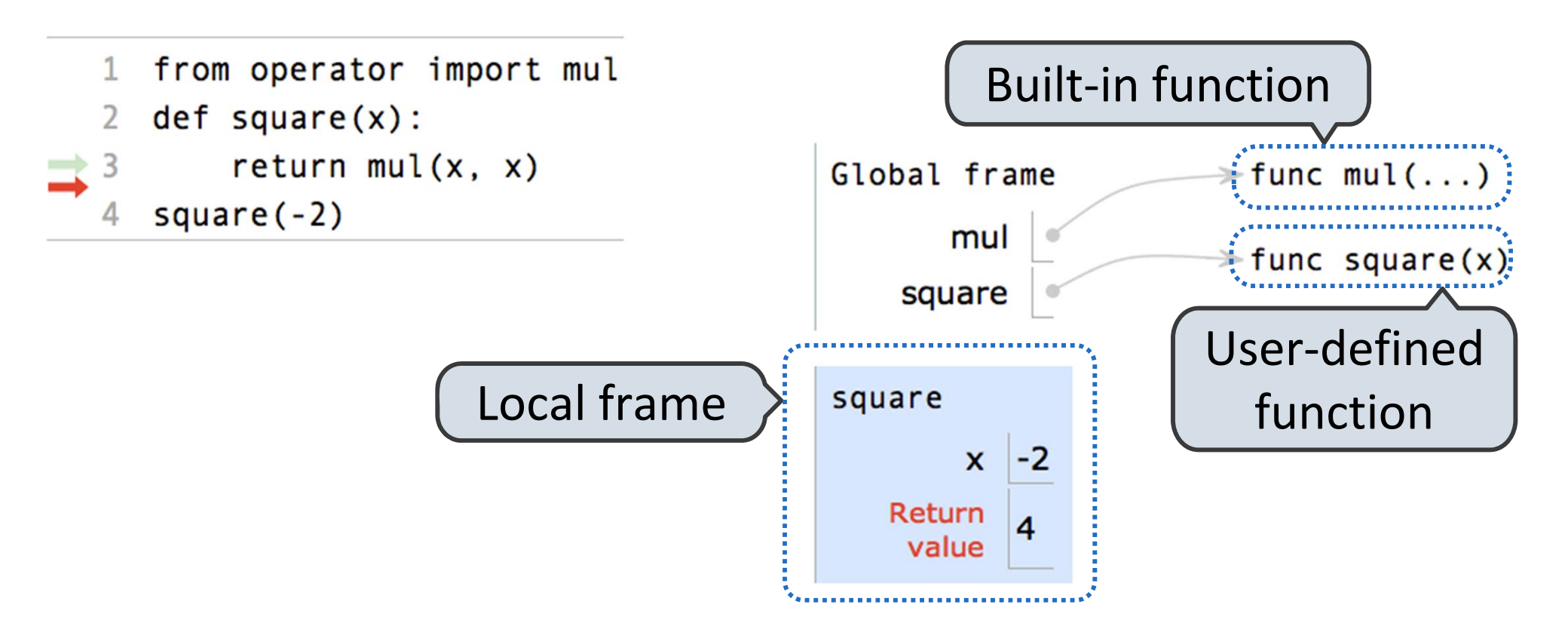

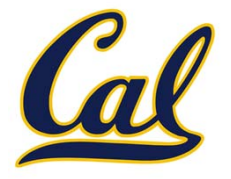

- 1. Add <sup>a</sup> local frame
- 2. Bind formal parameters to arguments in that frame
- 3. Execute the body of the function in the new environment

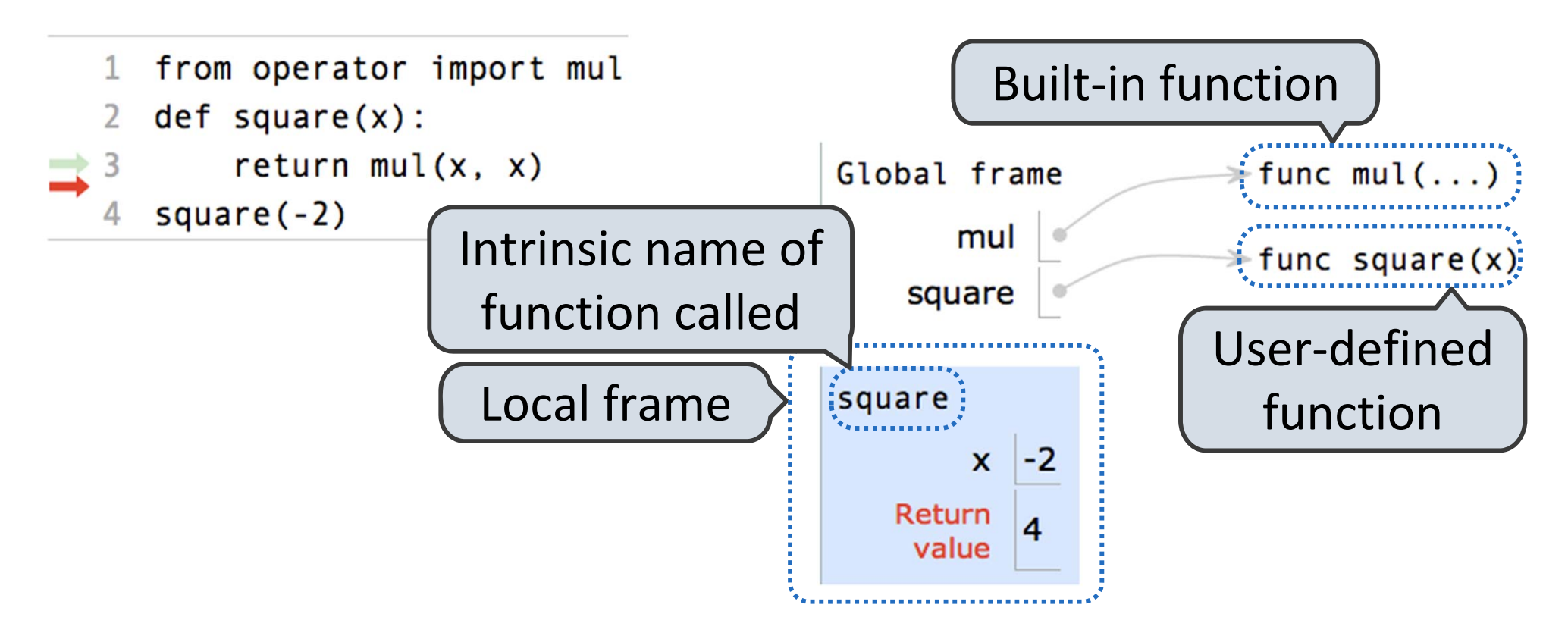

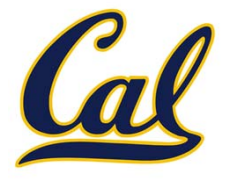

- 1. Add <sup>a</sup> local frame
- 2. Bind formal parameters to arguments in that frame
- 3. Execute the body of the function in the new environment

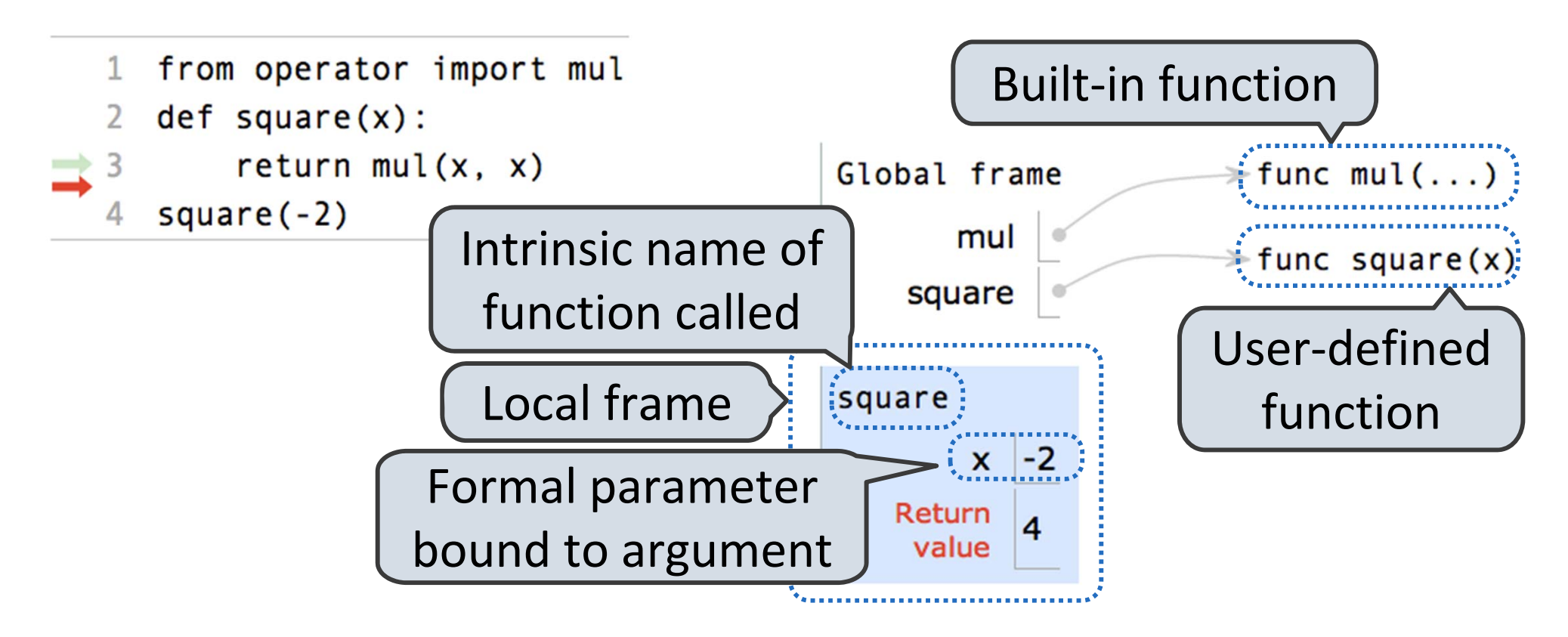

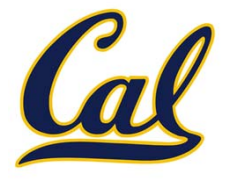

- 1. Add <sup>a</sup> local frame
- 2. Bind formal parameters to arguments in that frame
- 3. Execute the body of the function in the new environment

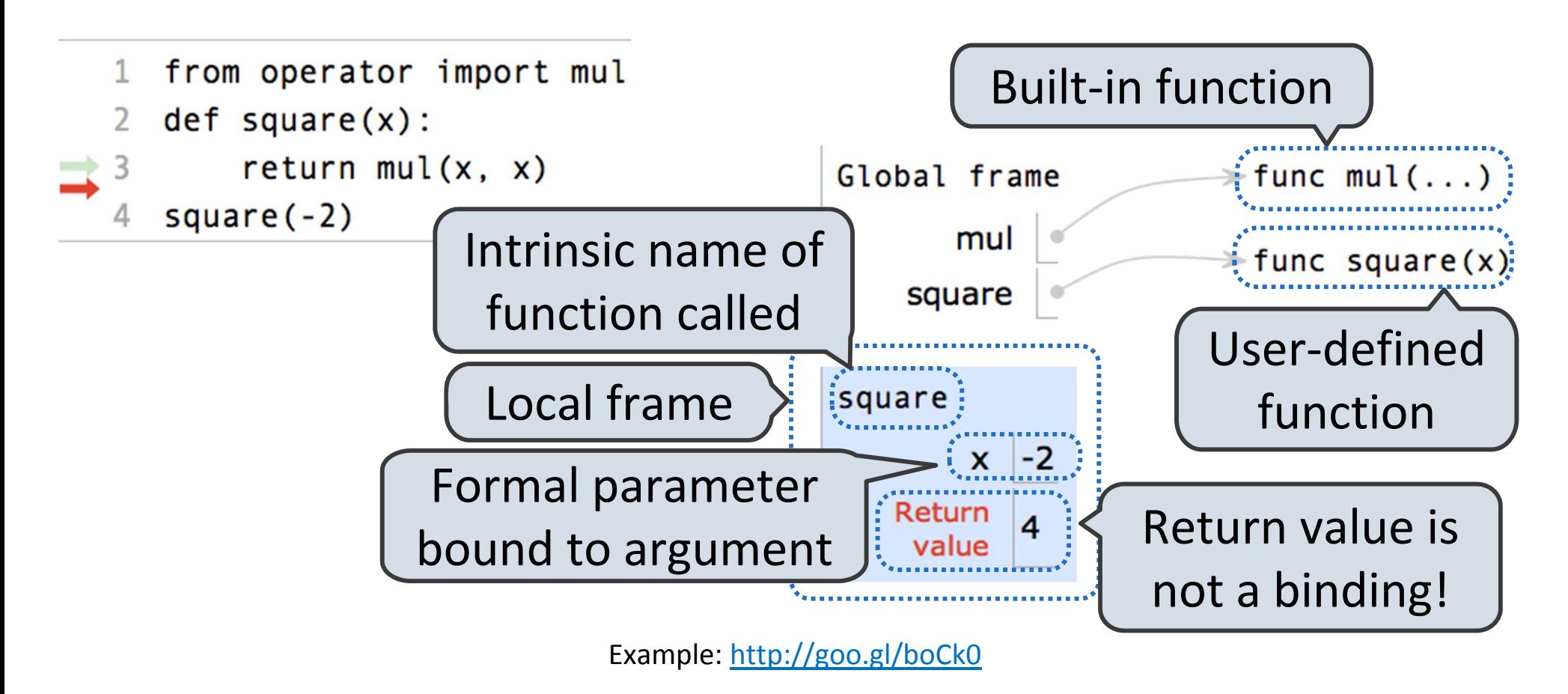

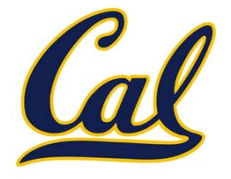

- 1. Add <sup>a</sup> local frame
- 2. Bind formal parameters to arguments in that frame
- 3. Execute the body of the function in the new environment

```
from operator import mul
\mathbf{1}2 def square(x):
       return mul(x, x)Global frame
  square(-2)mul
```
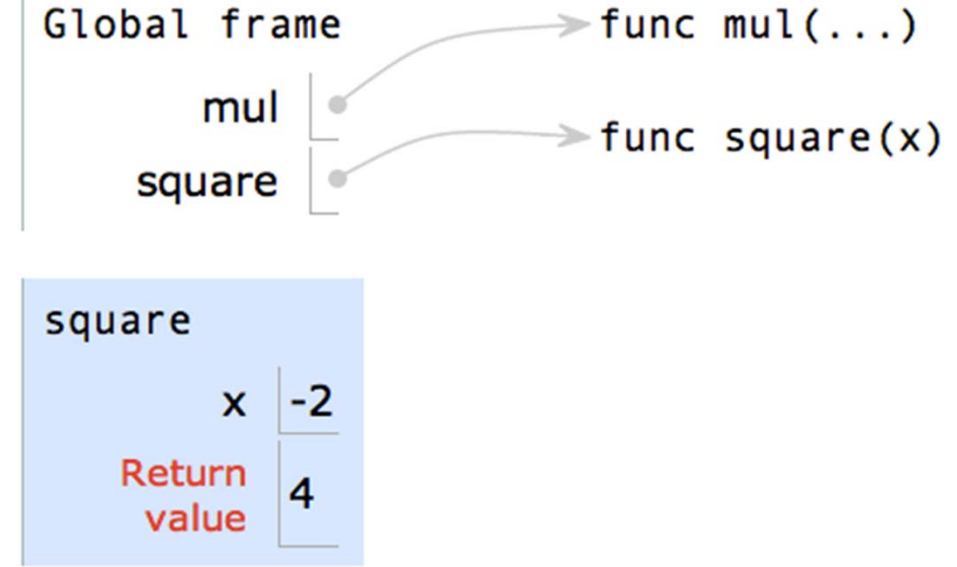
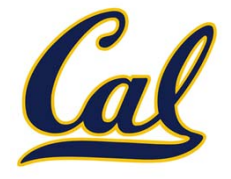

Procedure for applying user‐defined functions (version 1):

- 1. Add <sup>a</sup> local frame
- 2. Bind formal parameters to arguments in that frame
- 3. Execute the body of the function in the new environment

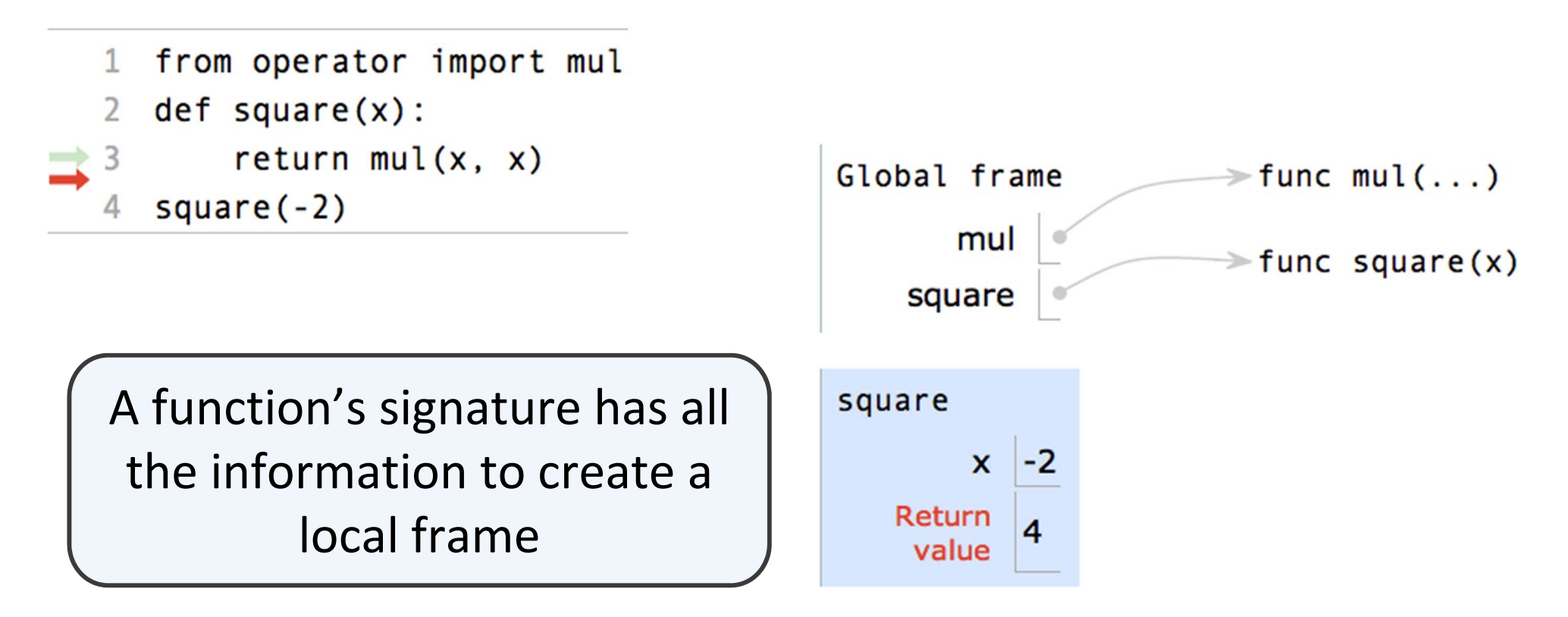

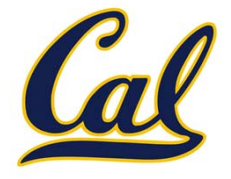

Procedure for applying user‐defined functions (version 1):

- 1. Add <sup>a</sup> local frame
- 2. Bind formal parameters to arguments in that frame
- 3. Execute the body of the function in the new environment

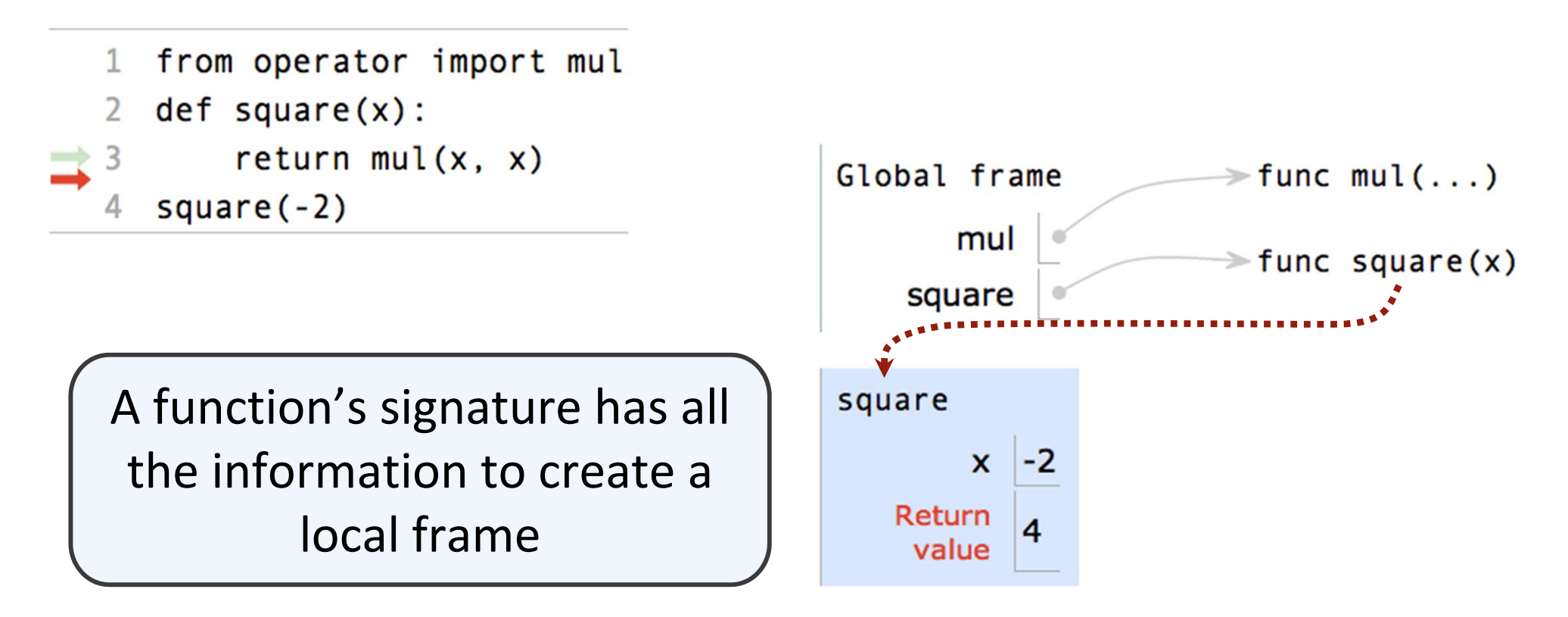

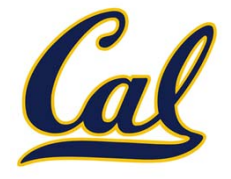

Procedure for applying user‐defined functions (version 1):

- 1. Add <sup>a</sup> local frame
- 2. Bind formal parameters to arguments in that frame
- 3. Execute the body of the function in the new environment

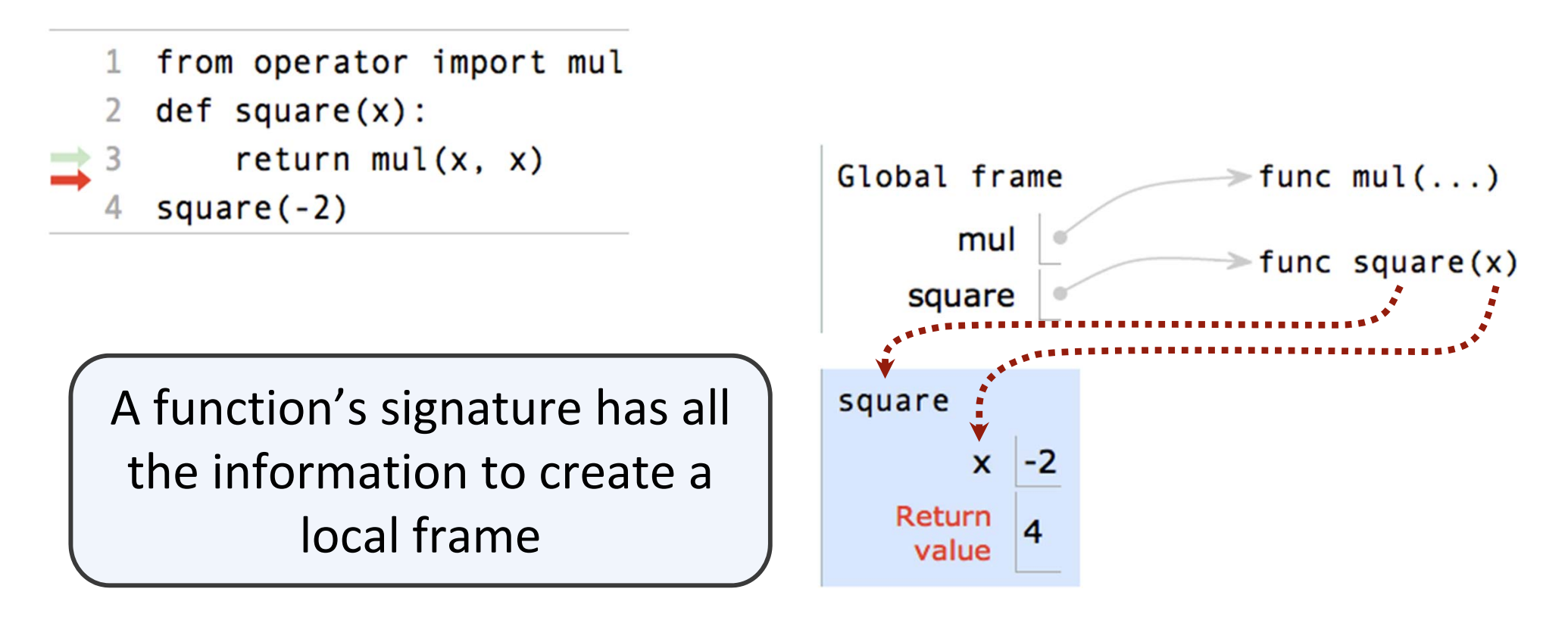

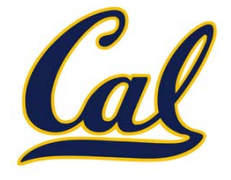

```
from operator import mul
\mathbf{1}def square(x):\overline{2}return mul(x, x)3
 square(-2)
4
```
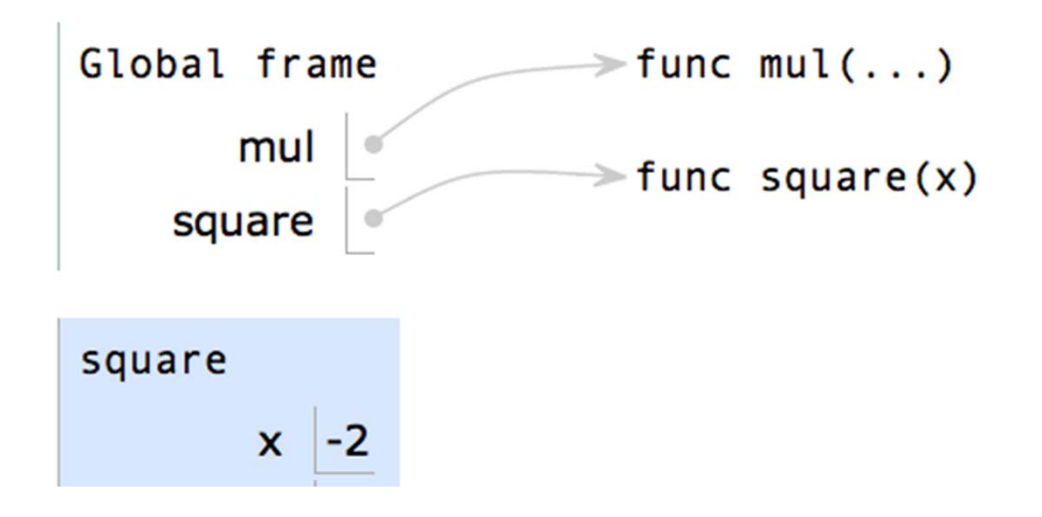

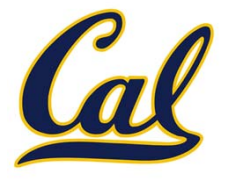

1. Look it up in the local frame

```
from operator import mul
\mathbf{1}def square(x):
\overline{2}return mul(x, x)3
 square(-2)
4
```
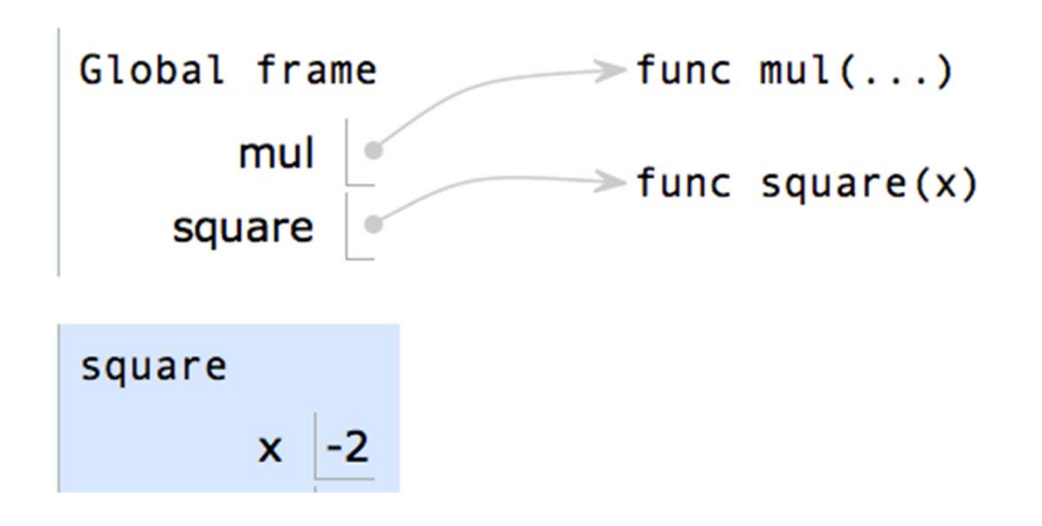

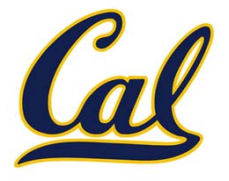

1. Look it up in the local frame

```
from operator import mul
\mathbf{1}def square(x):
\overline{2}return mul(x, x)3
 square(-2)
4
```
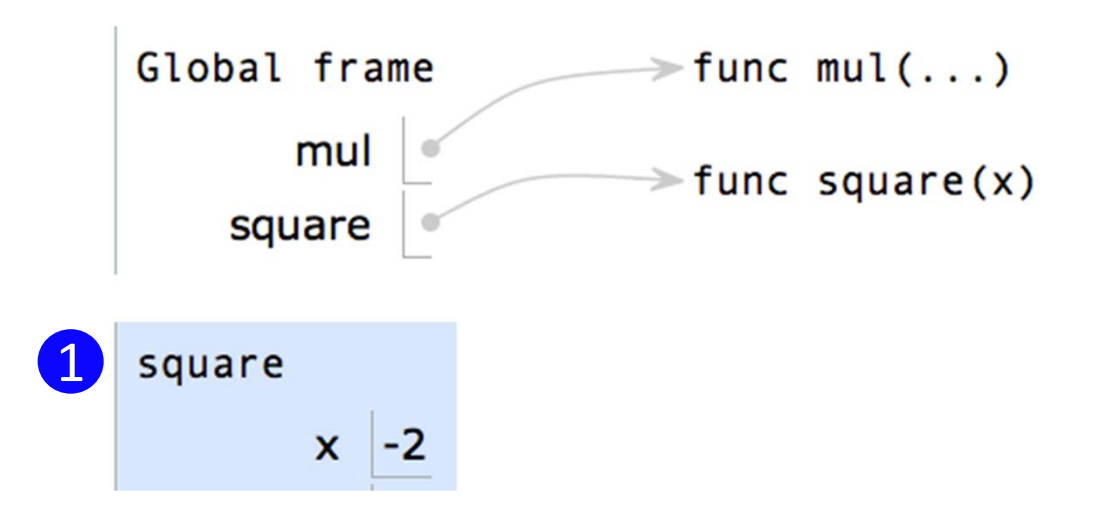

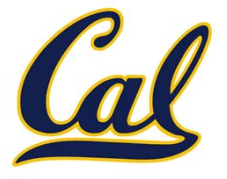

- 1. Look it up in the local frame
- $2.$ f not in local frame, look it up in the global frame

```
from operator import mul
\mathbf{1}def square(x):
\overline{2}return mul(x, x)3
  square(-2)4
```
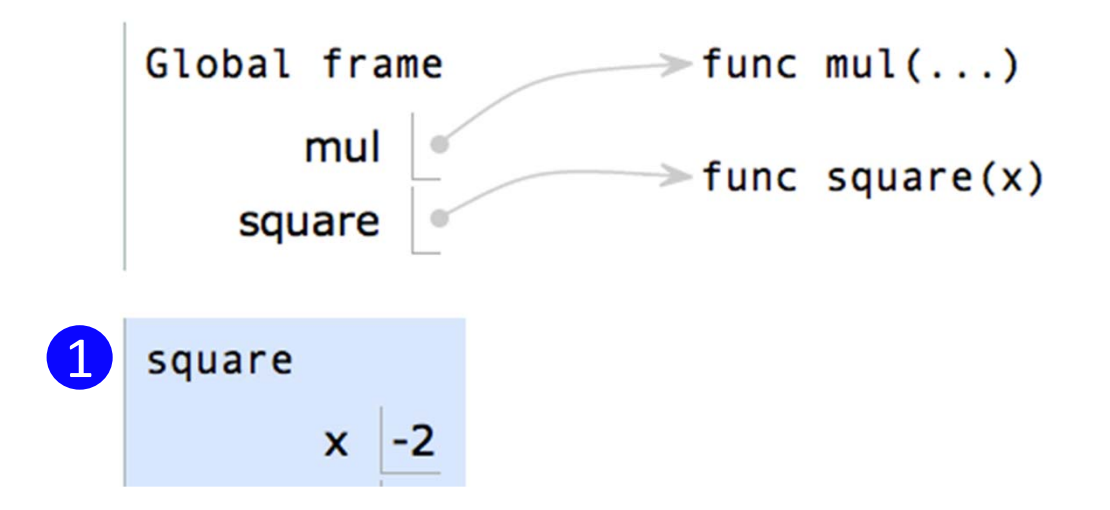

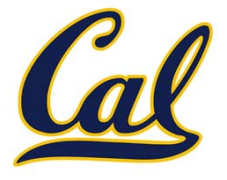

- 1. Look it up in the local frame
- $2.$ f not in local frame, look it up in the global frame

```
from operator import mul
\mathbf{1}def square(x):
\overline{2}return mul(x, x)square(-2)
```
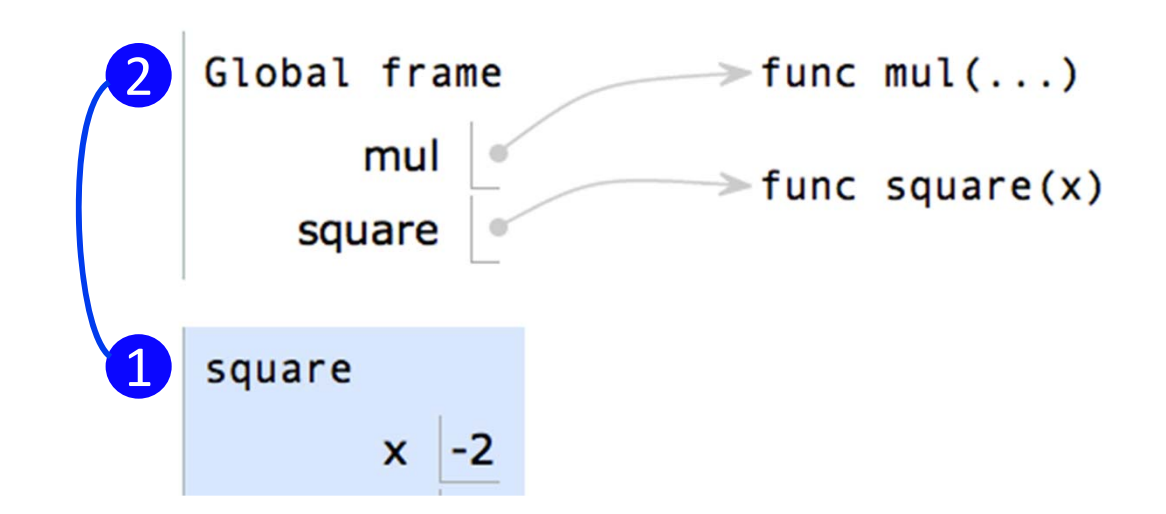

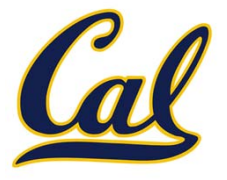

- 1. Look it up in the local frame
- $2.$ f not in local frame, look it up in the global frame
- 3. If in neither frame, generate error

```
from operator import mul
\mathbf{1}def square(x):
        return mul(x, x)Global frame
                                                                           \Rightarrow func mul(...)
                                             2square(-2)
                                                         mul
                                                                           \Rightarrow func square(x)
                                                     square
                                             1square
                                                         x \mid -2
```
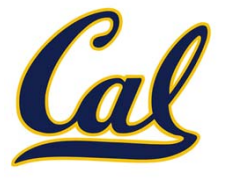

- 1. Look it up in the local frame
- $2.$ f not in local frame, look it up in the global frame
- $3.$ f in neither frame, generate error

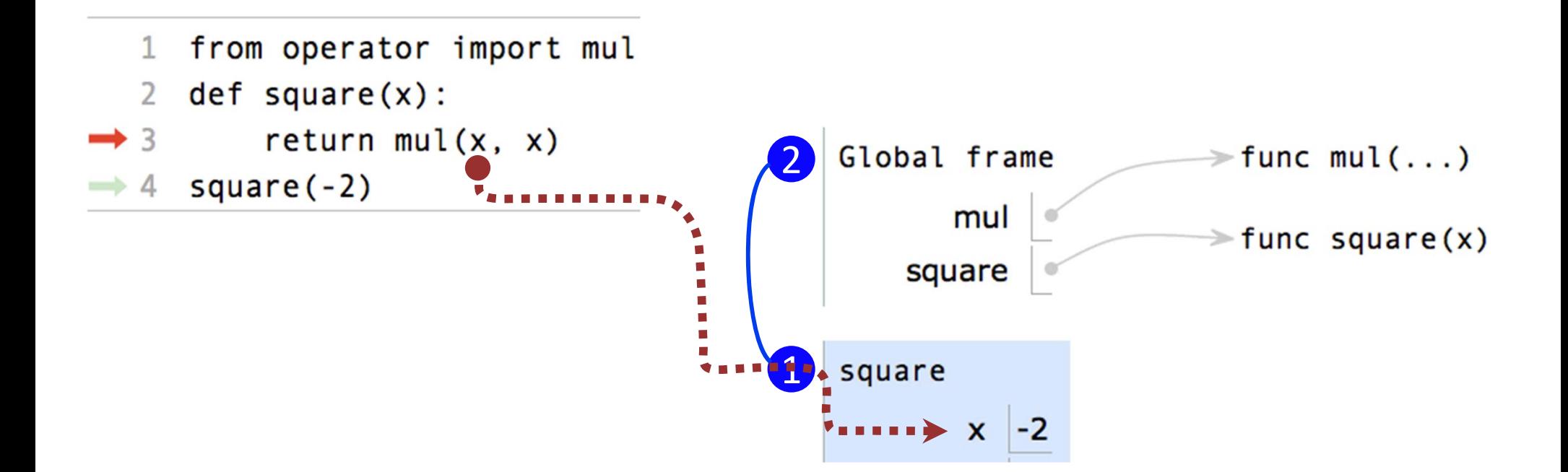

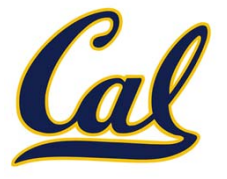

- 1. Look it up in the local frame
- $2.$ f not in local frame, look it up in the global frame
- $3<sub>1</sub>$ f in neither frame, generate error

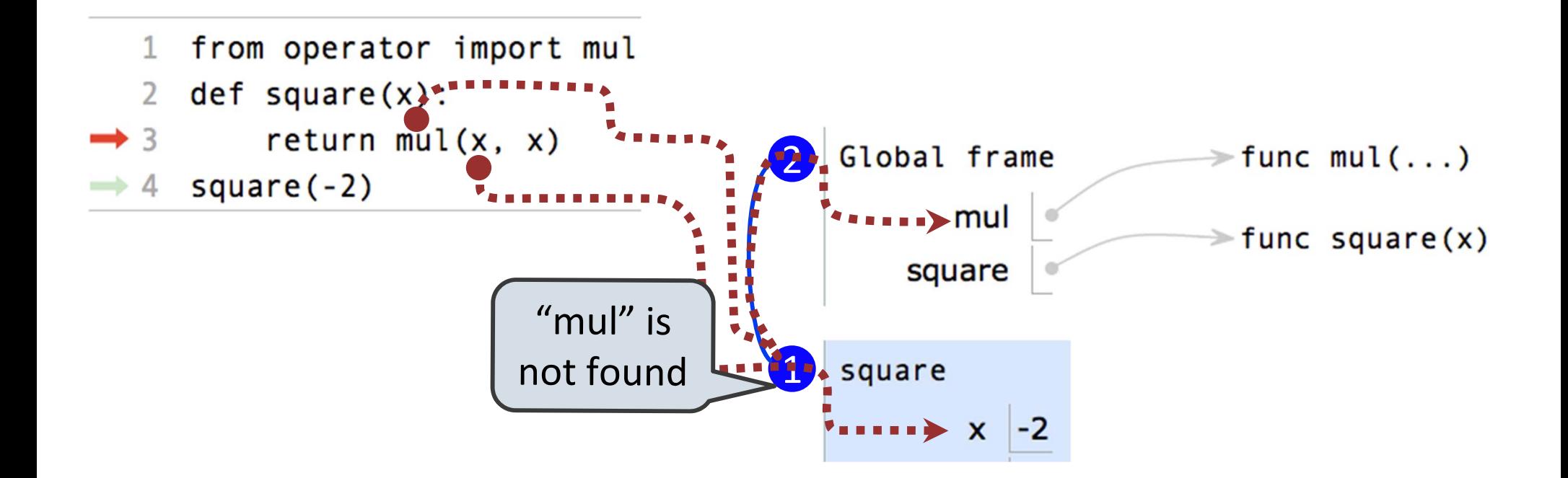

### General Lookup Procedure

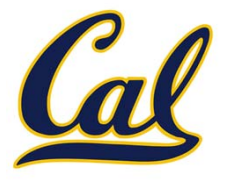

### General Lookup Procedure

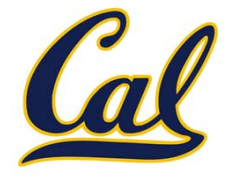

### $\square$  Every expression is evaluated in the context of an environment

- 
- 
- - - - -

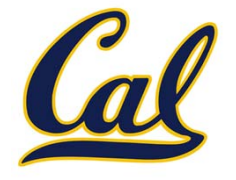

 $\square$  So far, the current environment is either:

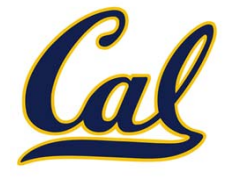

 $\square$  So far, the current environment is either:

 $\square$  The global frame alone, or

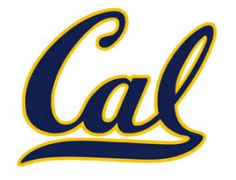

- $\square$  Every expression is evaluated in the context of an environment
- $\square$  So far, the current environment is either:
	- $\square$  The global frame alone, or
	- $\square$  A local frame, followed by the global frame

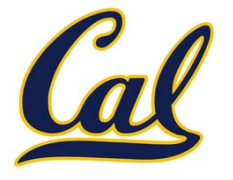

- $\square$  Every expression is evaluated in the context of an environment
- $\square$  So far, the current environment is either:
	- $\square$  The global frame alone, or
	- $\square$  A local frame, followed by the global frame

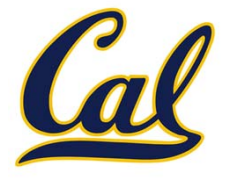

- $\square$  Every expression is evaluated in the context of an environment
- $\square$  So far, the current environment is either:
	- $\square$  The global frame alone, or
	- $\square$  A local frame, followed by the global frame

 $\Box$  An environment is a sequence of frames

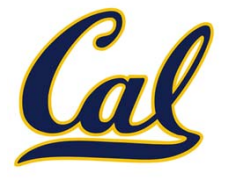

- $\square$  Every expression is evaluated in the context of an environment
- $\square$  So far, the current environment is either:
	- $\square$  The global frame alone, or
	- $\square$  A local frame, followed by the global frame

- $\Box$  An environment is a sequence of frames
- $\Box$  The earliest frame that contains a binding for a name determines the value that the name evaluates to

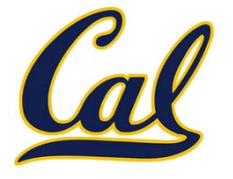

- $\square$  Every expression is evaluated in the context of an environment
- $\square$  So far, the current environment is either:
	- $\square$  The global frame alone, or
	- $\square$  A local frame, followed by the global frame

- $\Box$  An environment is a sequence of frames
- $\Box$  The earliest frame that contains a binding for a name determines the value that the name evaluates to
- □ The *scope* of a name is the region of code that has access to it

# Multiple Environments in <sup>a</sup> Diagram

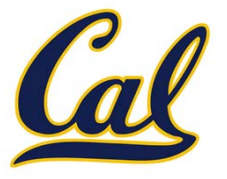

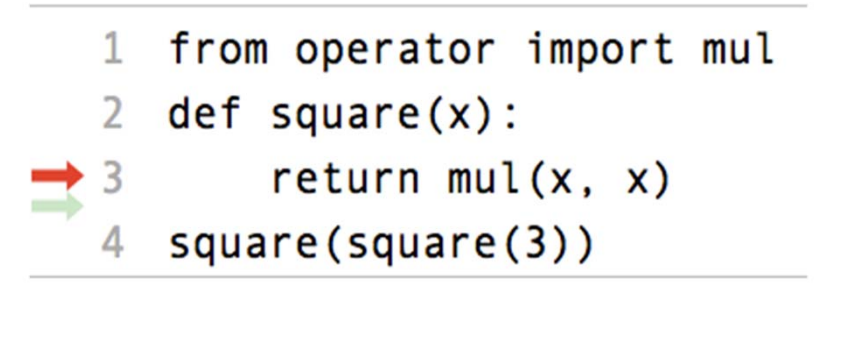

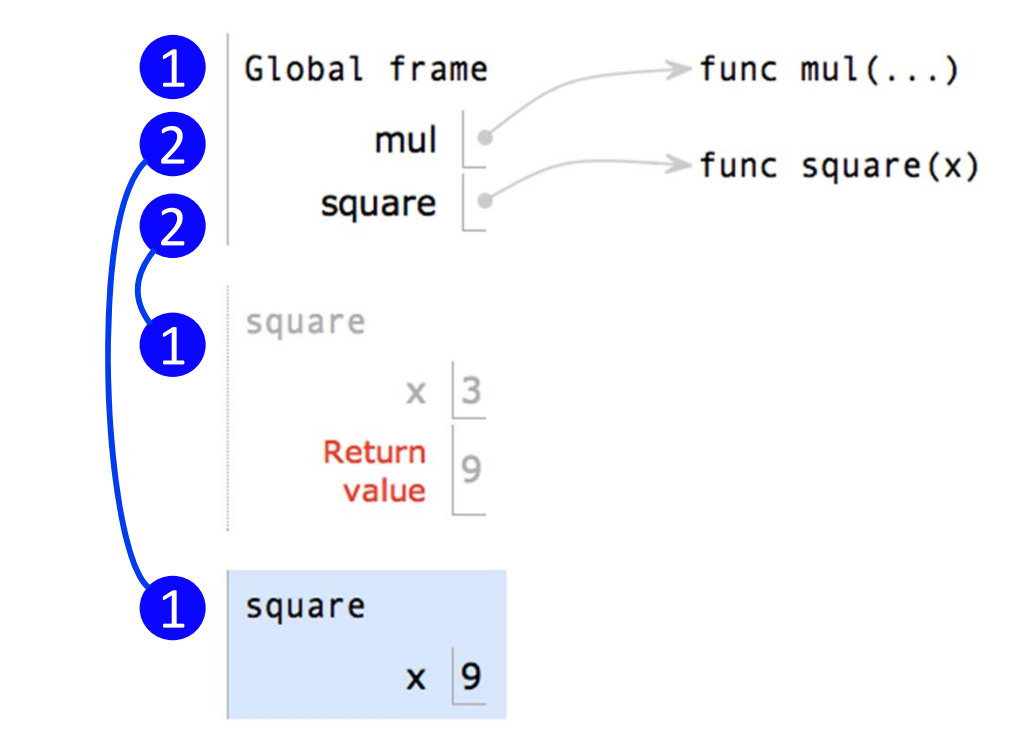

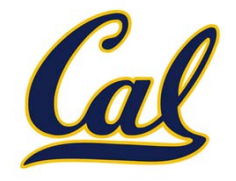

```
\mathbf{1}from operator import mul
  def square(x):2
       return mul(x, x)3
  square(square(3))
```
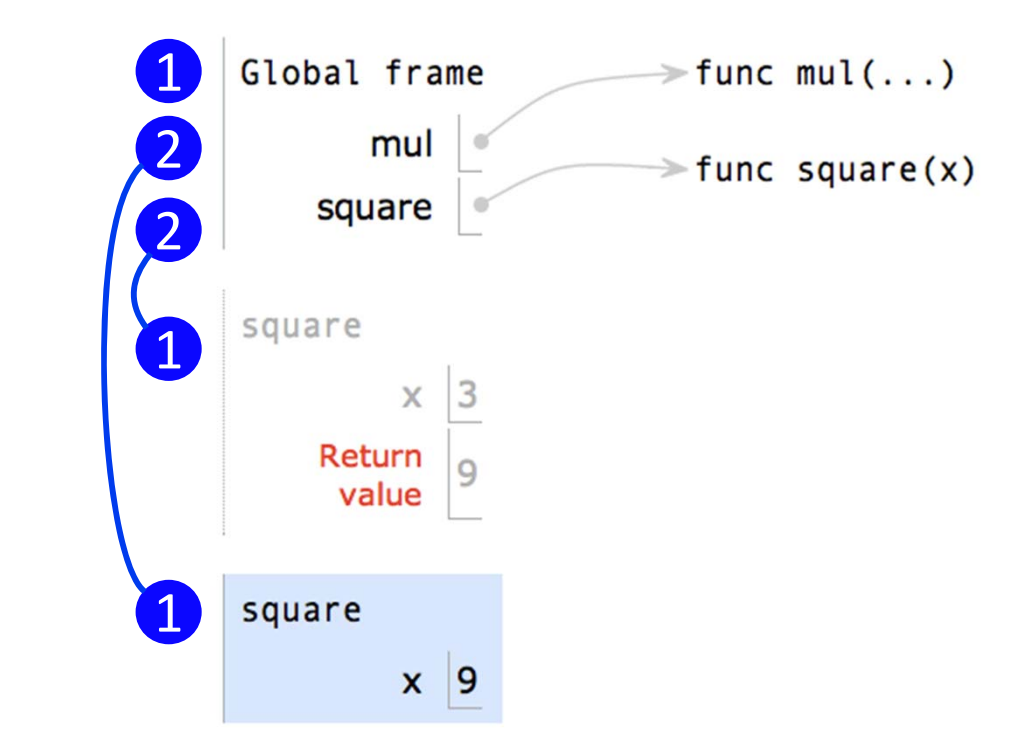

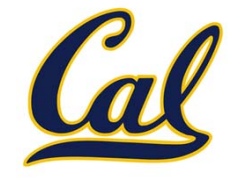

The earliest frame that contains <sup>a</sup> binding for <sup>a</sup> name determines the value that the name evaluates to.

```
from operator import mul
def square(x):return mul(x, x)square(square(3))
```
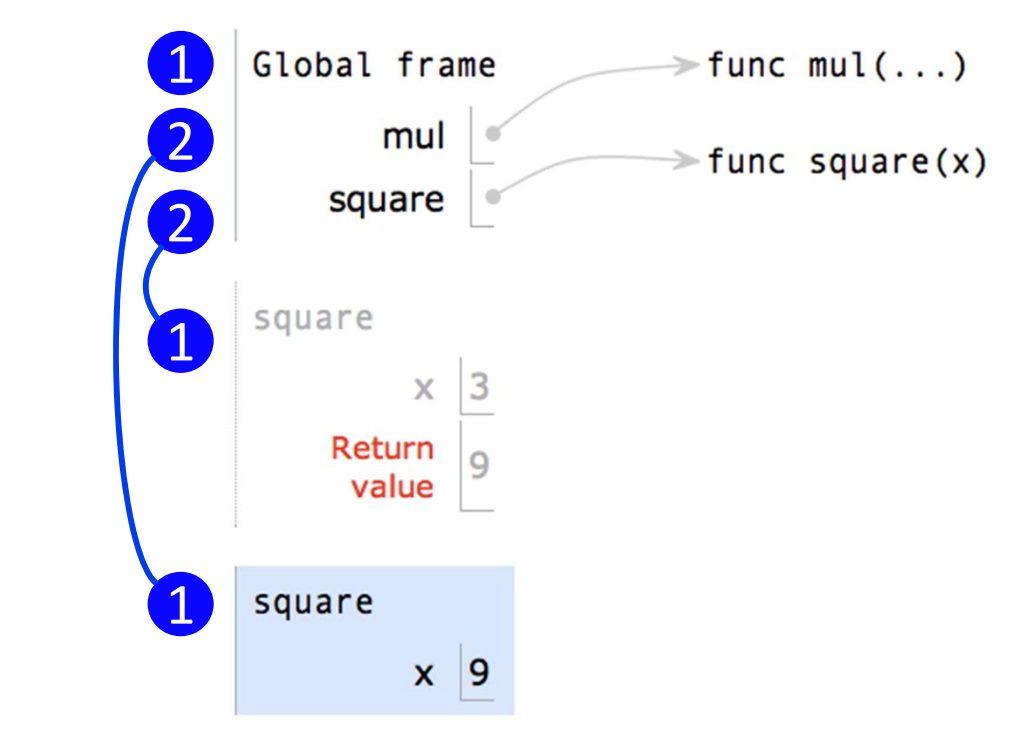

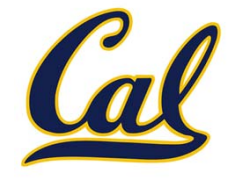

The earliest frame that contains <sup>a</sup> binding for <sup>a</sup> name determines the value that the name evaluates to.

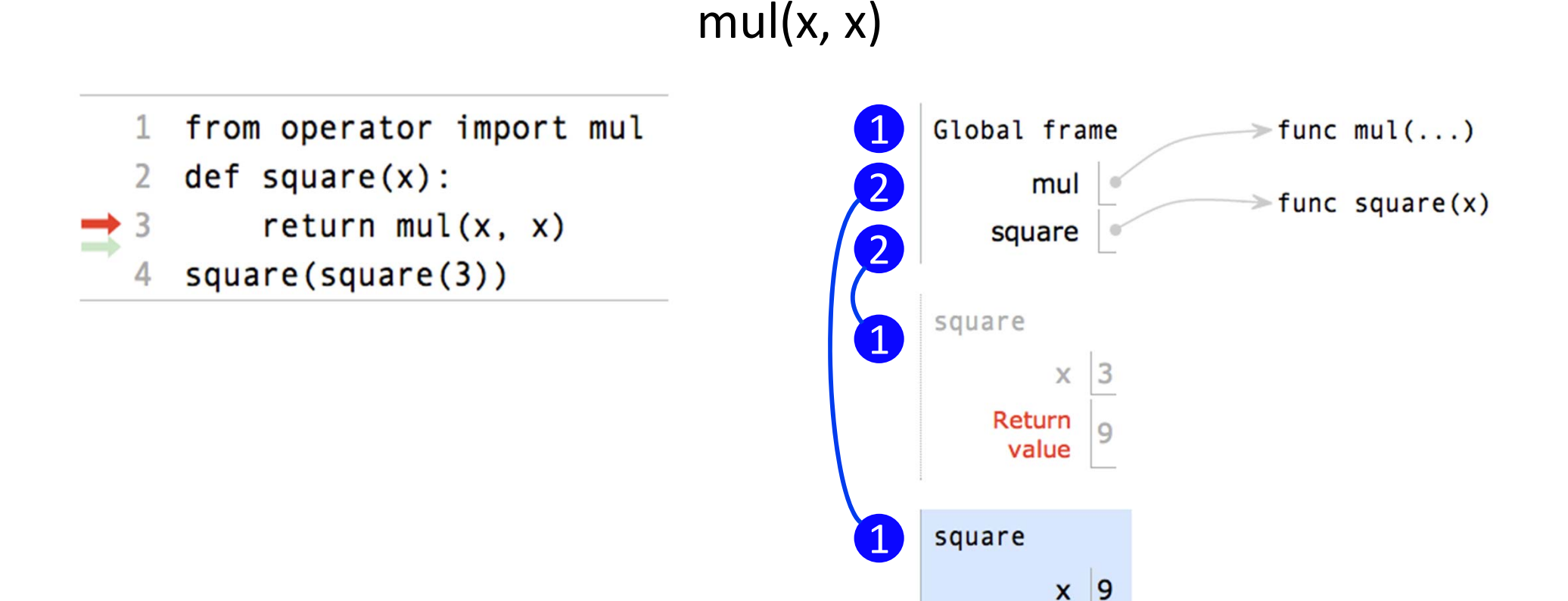

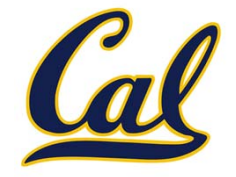

The earliest frame that contains <sup>a</sup> binding for <sup>a</sup> name determines the value that the name evaluates to.

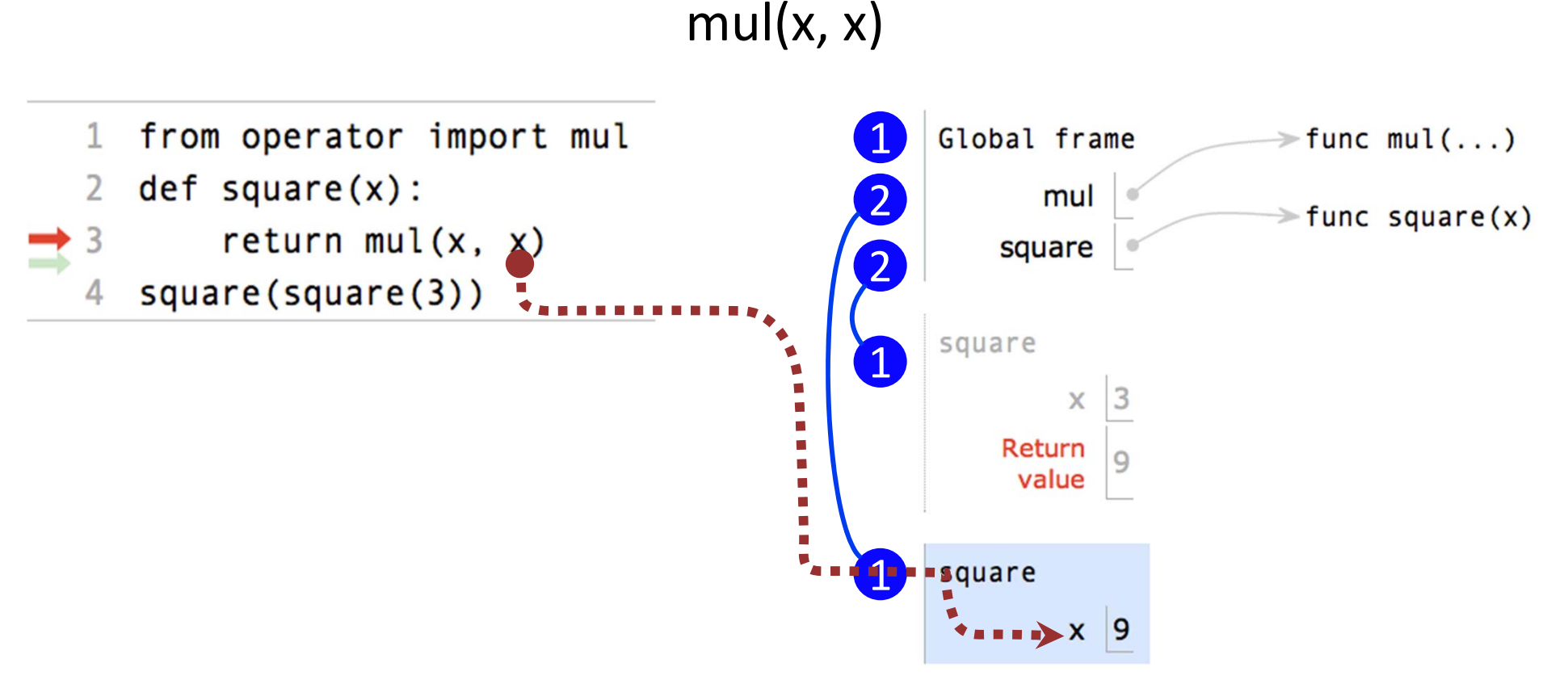

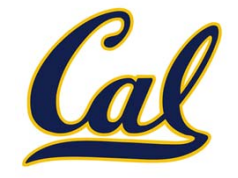

The earliest frame that contains <sup>a</sup> binding for <sup>a</sup> name determines the value that the name evaluates to.

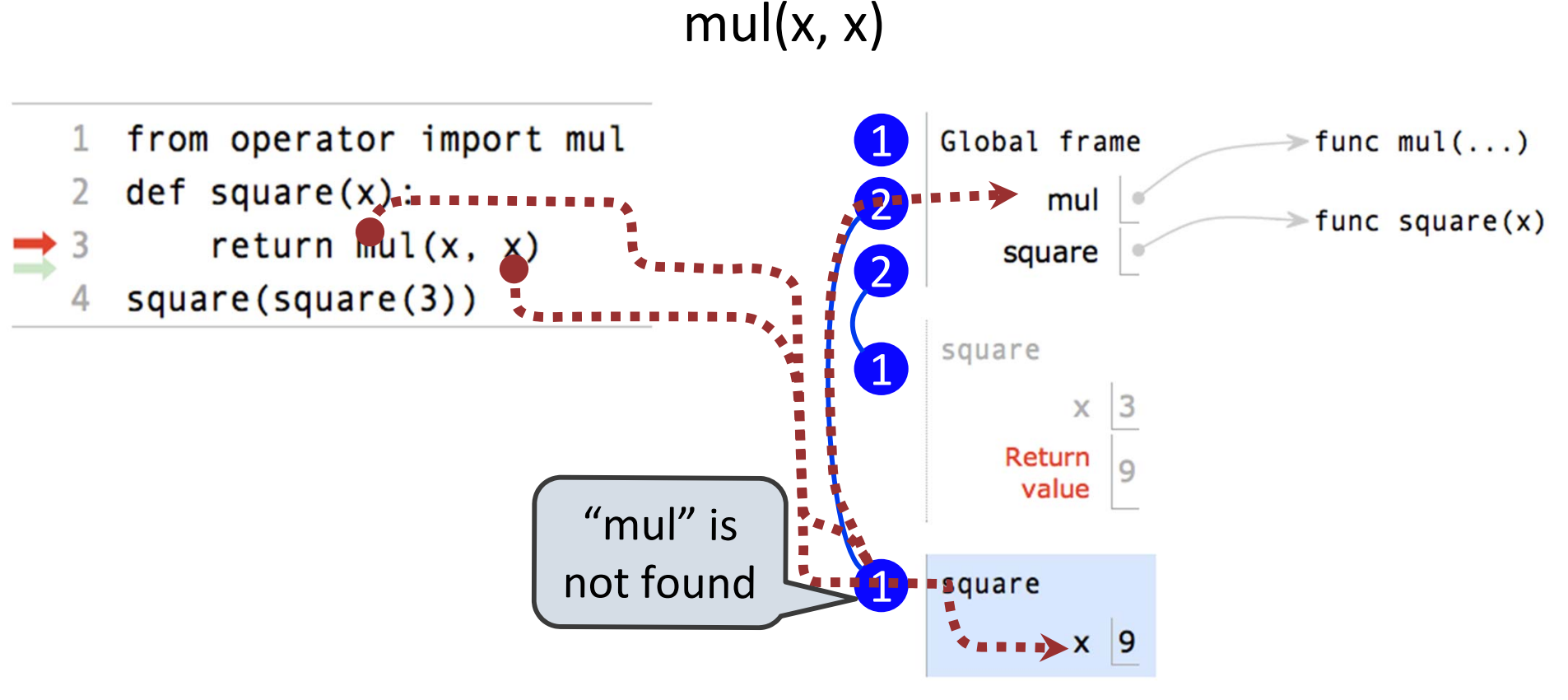

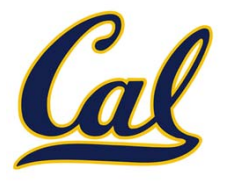

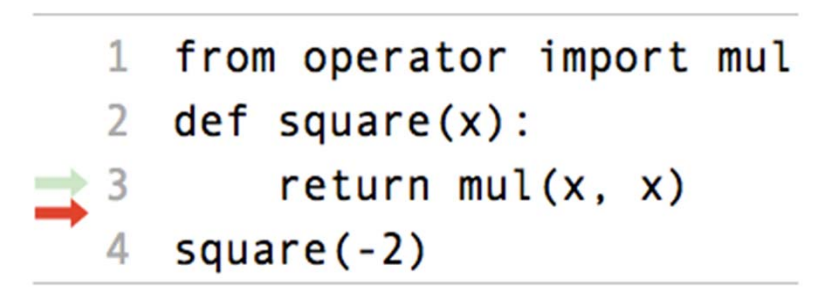

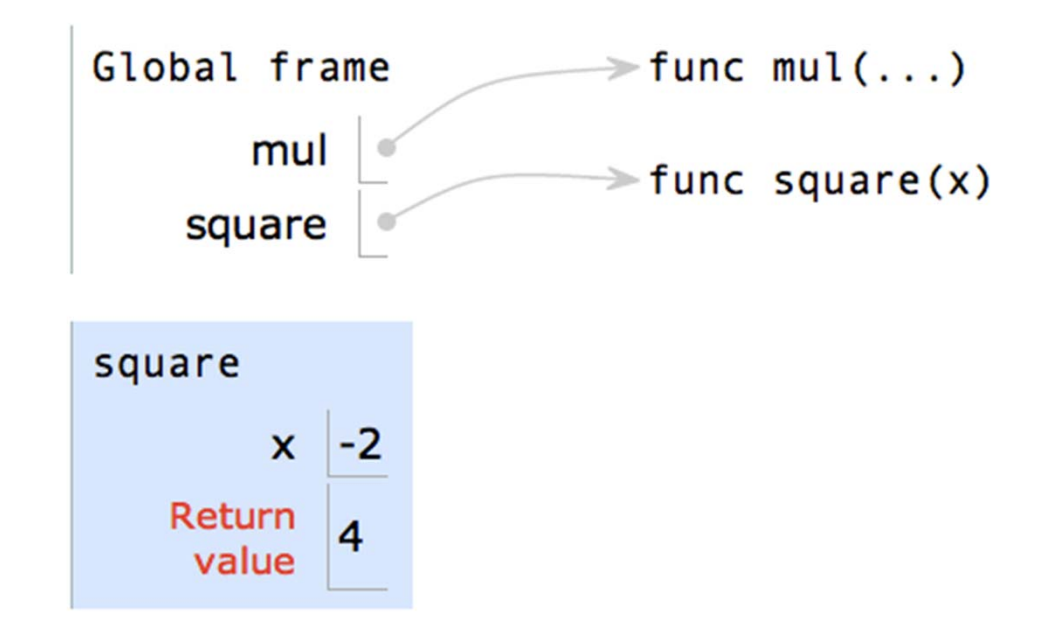

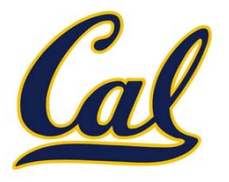

```
def square(x):
  return mul(x, x)
```

```
from operator import mul
\mathbf{1}def square(x):2
       return mul(x, x)3
  square(-2)
```
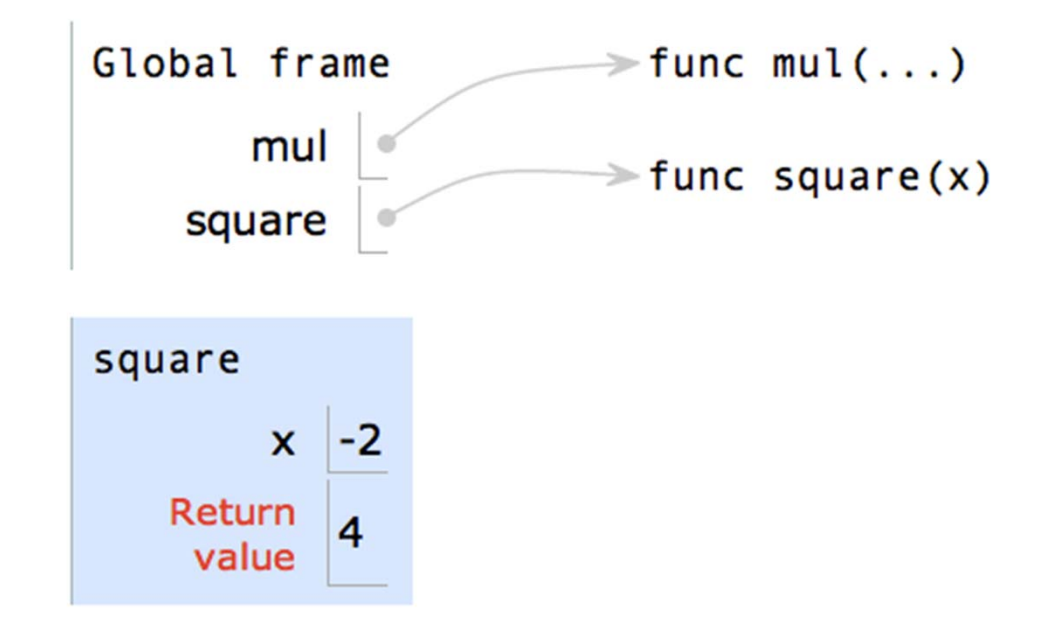

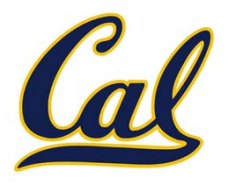

#### def square(x): return mul(x, x)  $\qquad \qquad$  vs

```
from operator import mul
\mathbf{1}def square(x):2
       return mul(x, x)3
  square(-2)
```
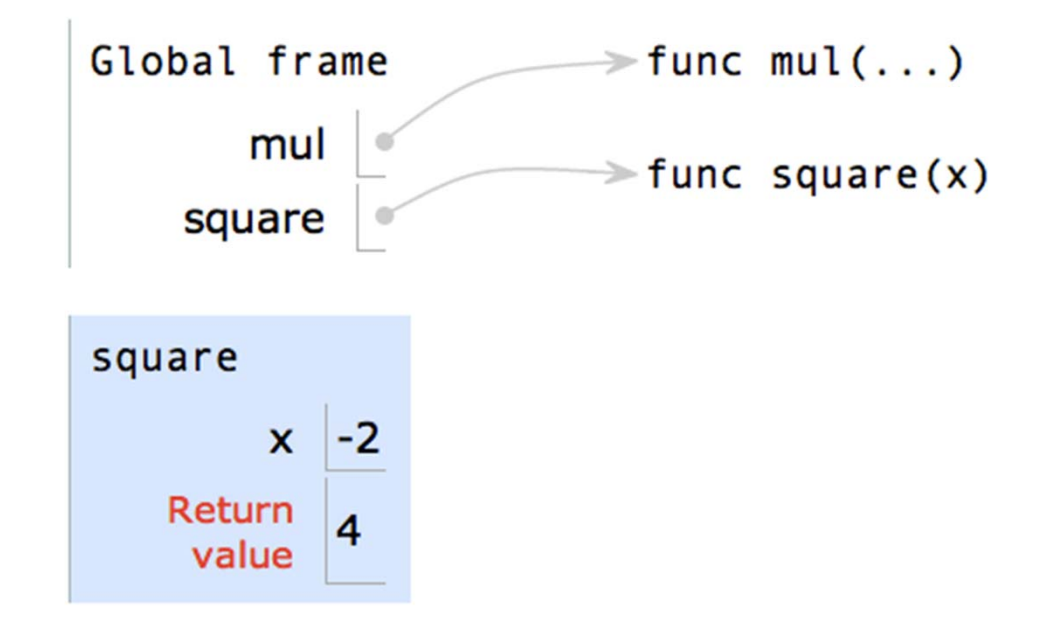

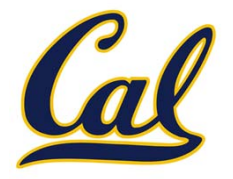

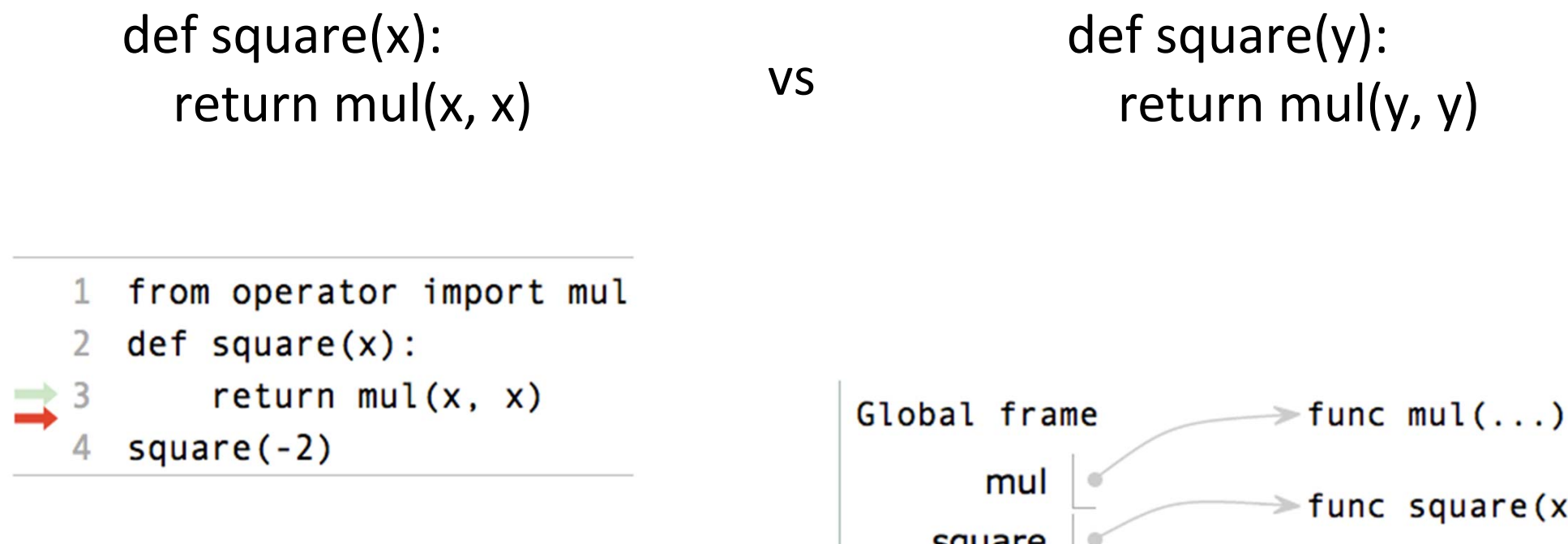

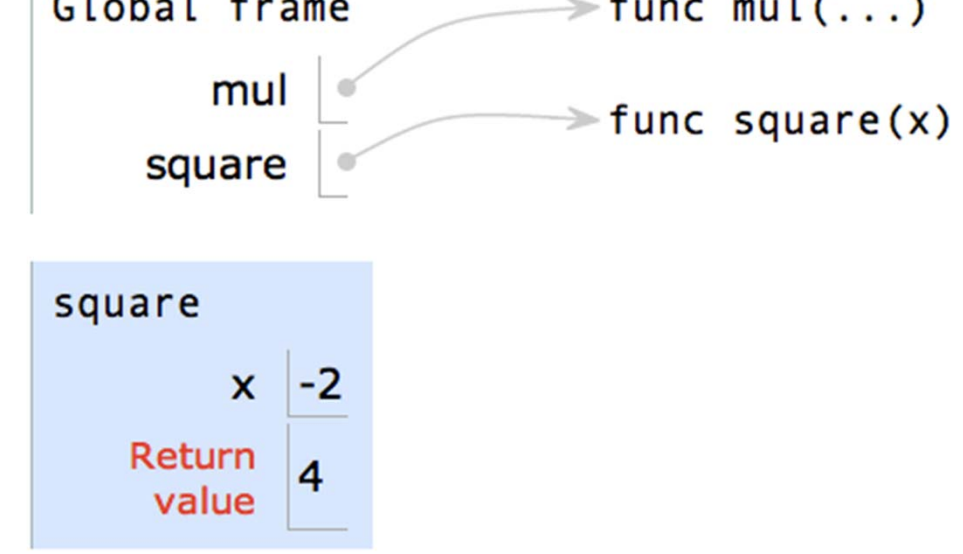

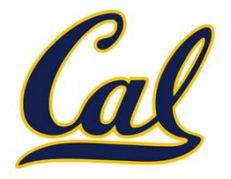

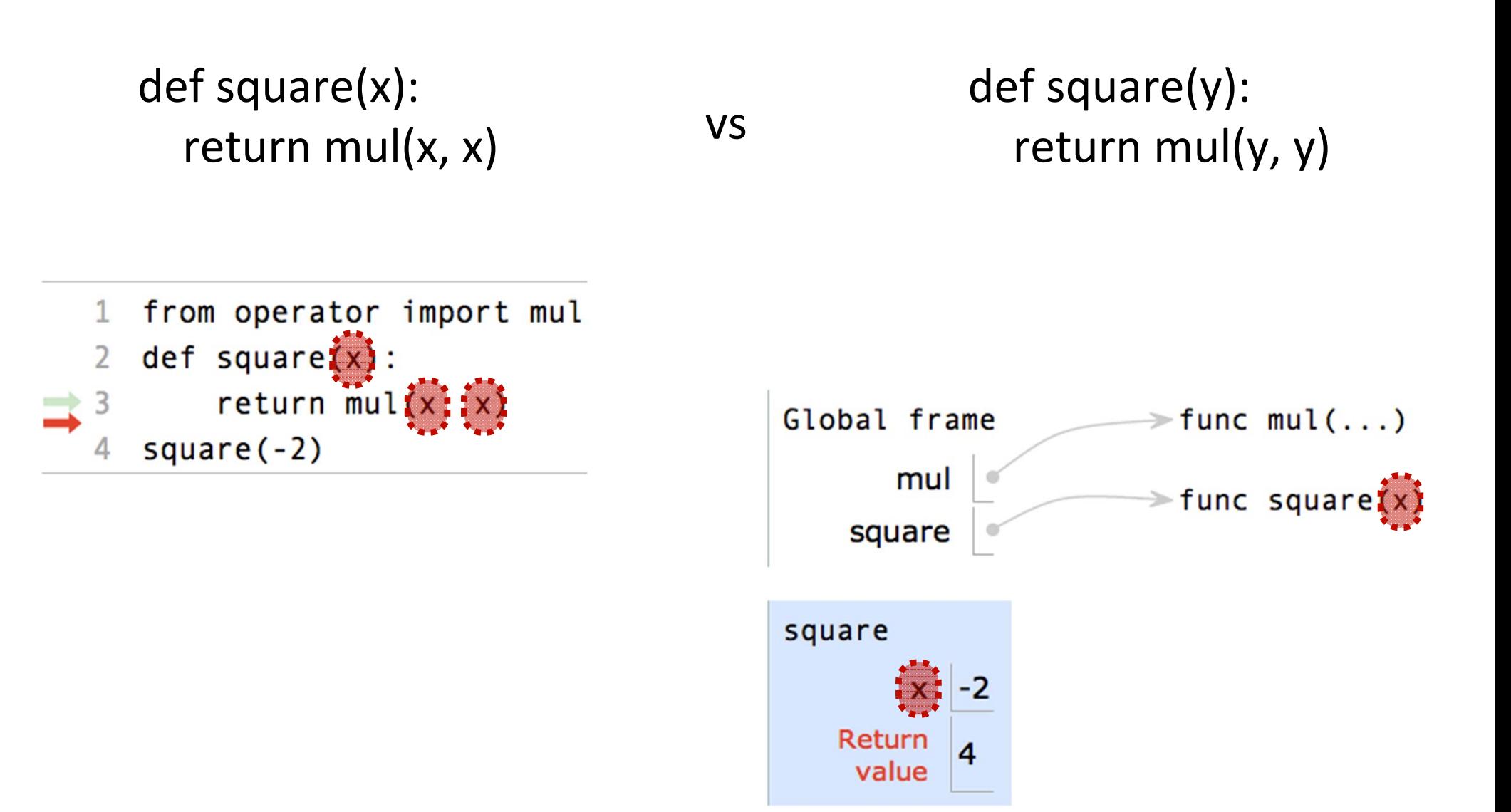

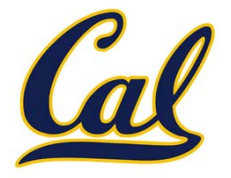

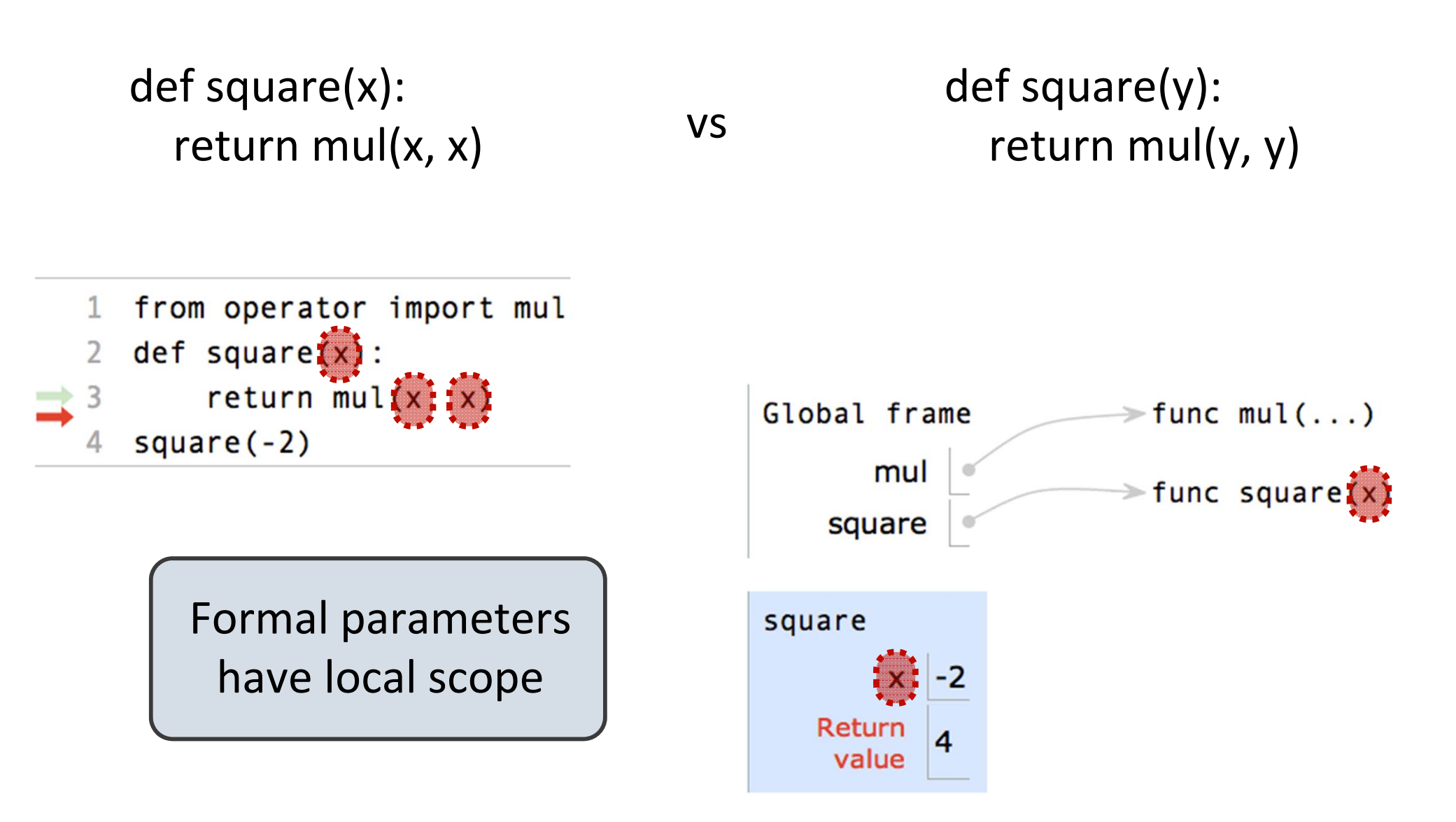

Def statement:

What happens?

>>> def square( x ): return mul(x, x)

Call expression:

square(2+2)

Calling/Applying: square(x):

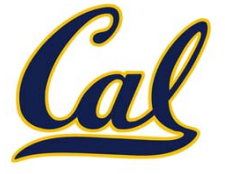

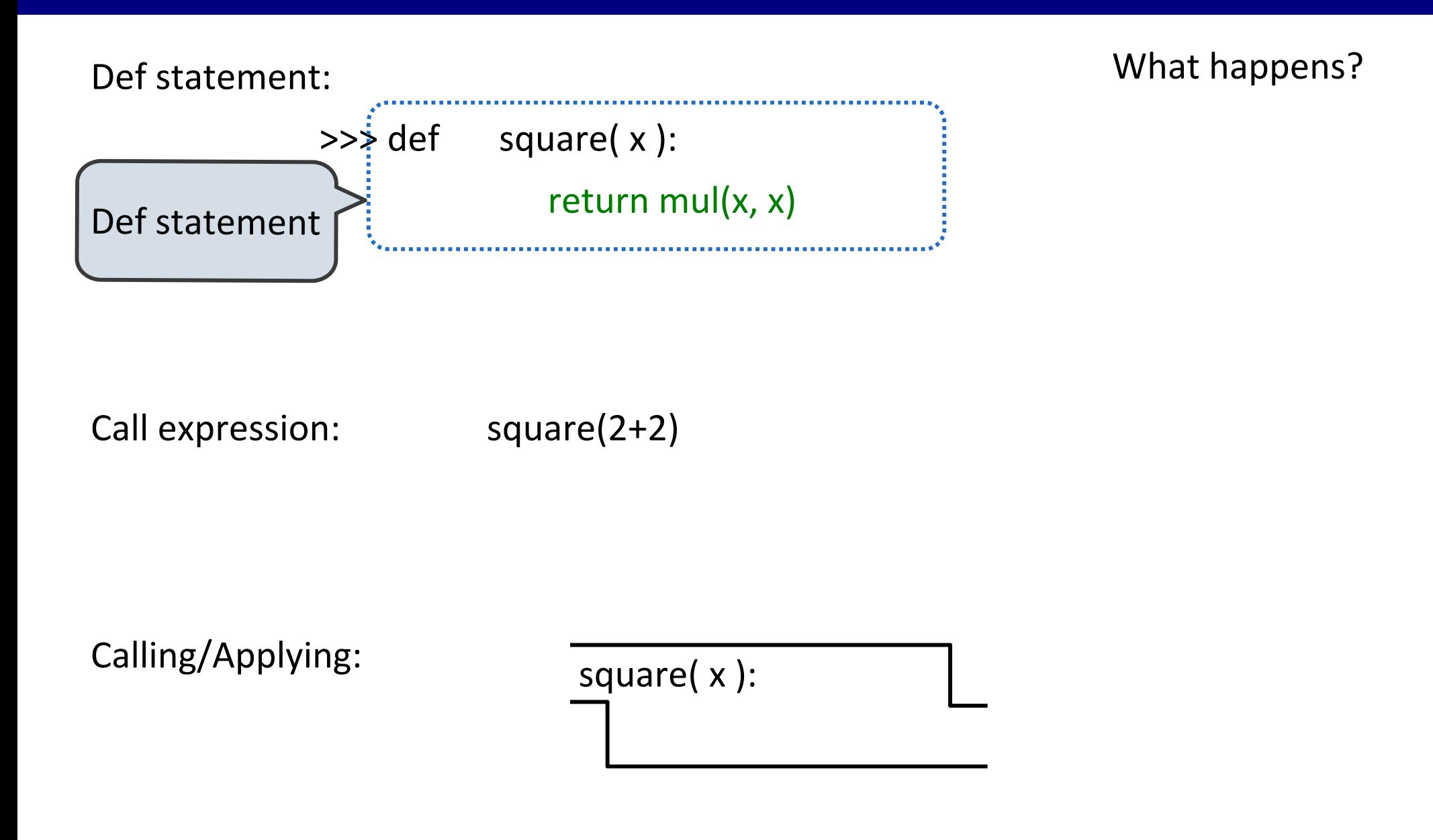

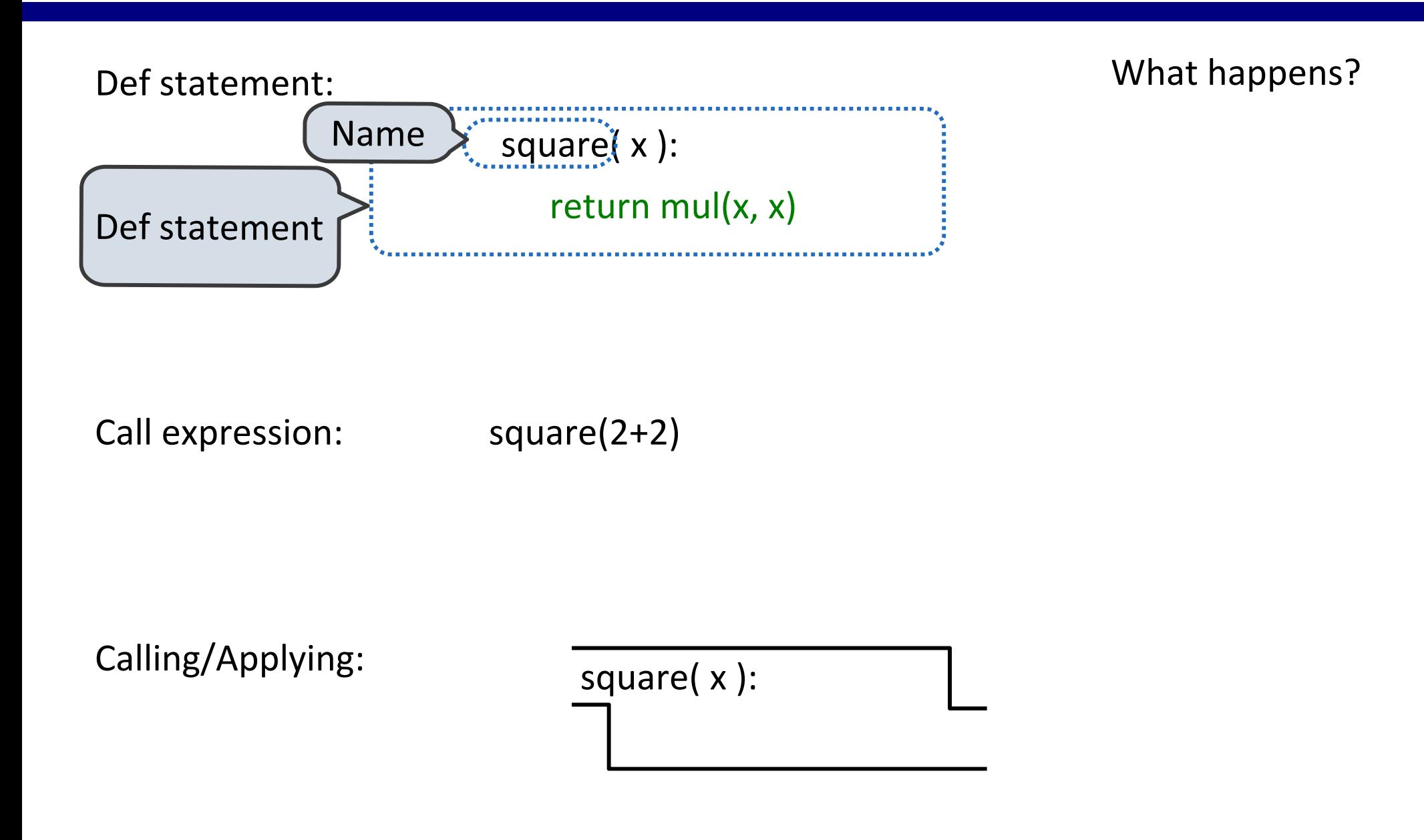

What happens?

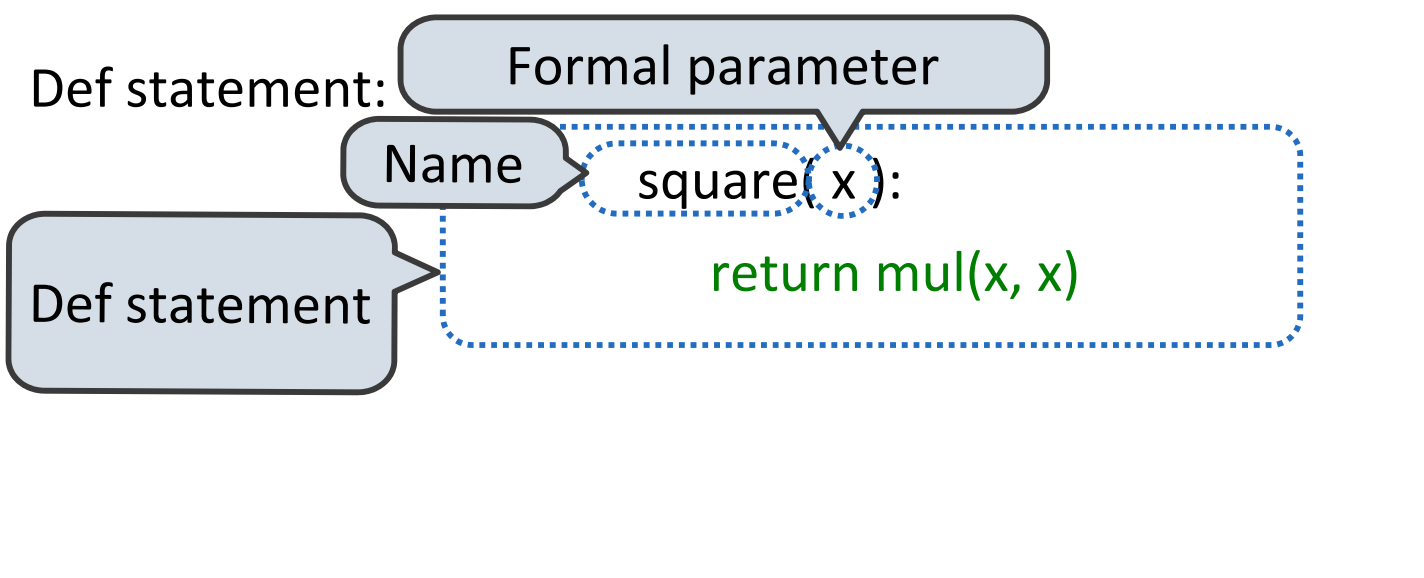

Call expression: square(2+2)

Calling/Applying: square(x):
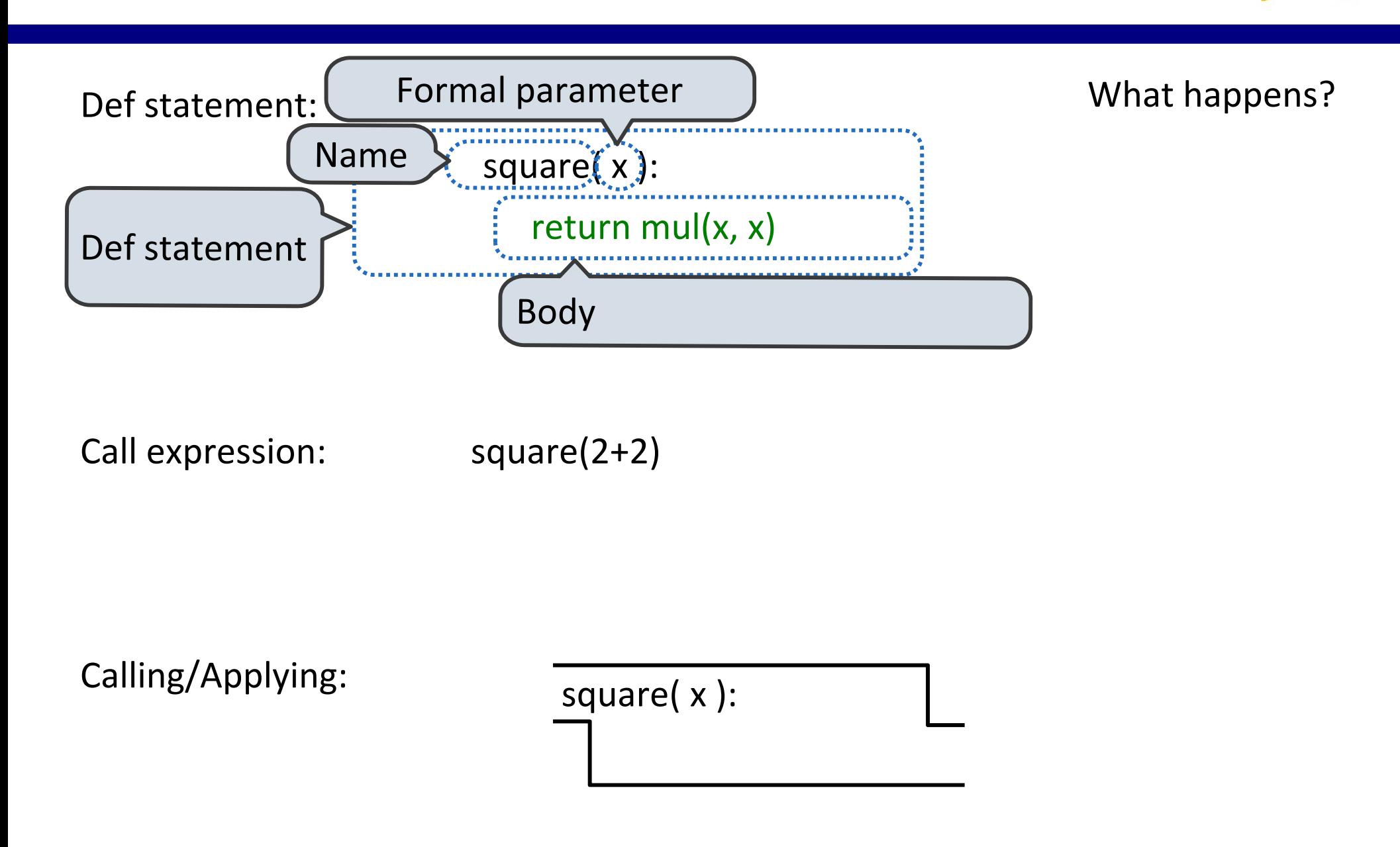

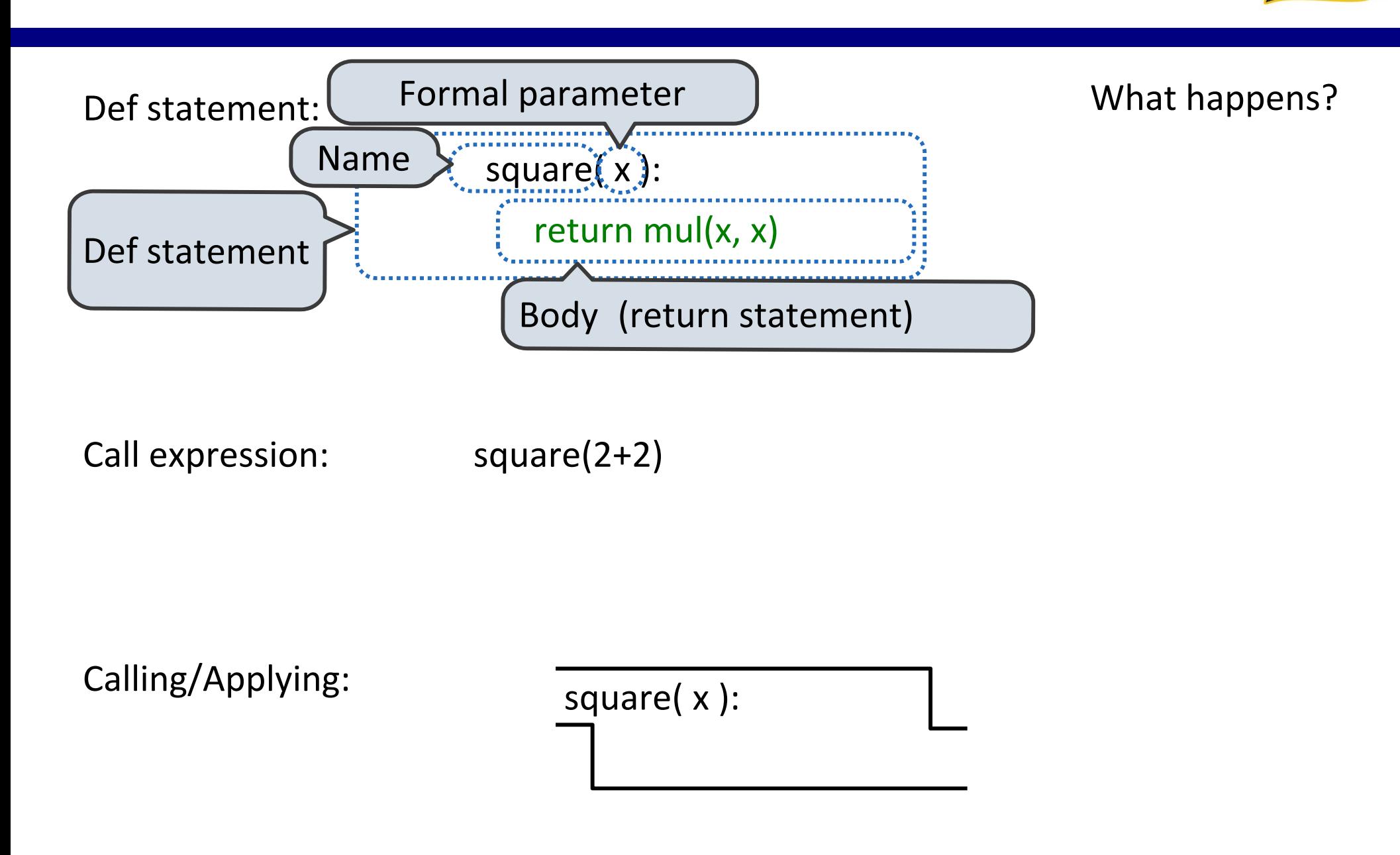

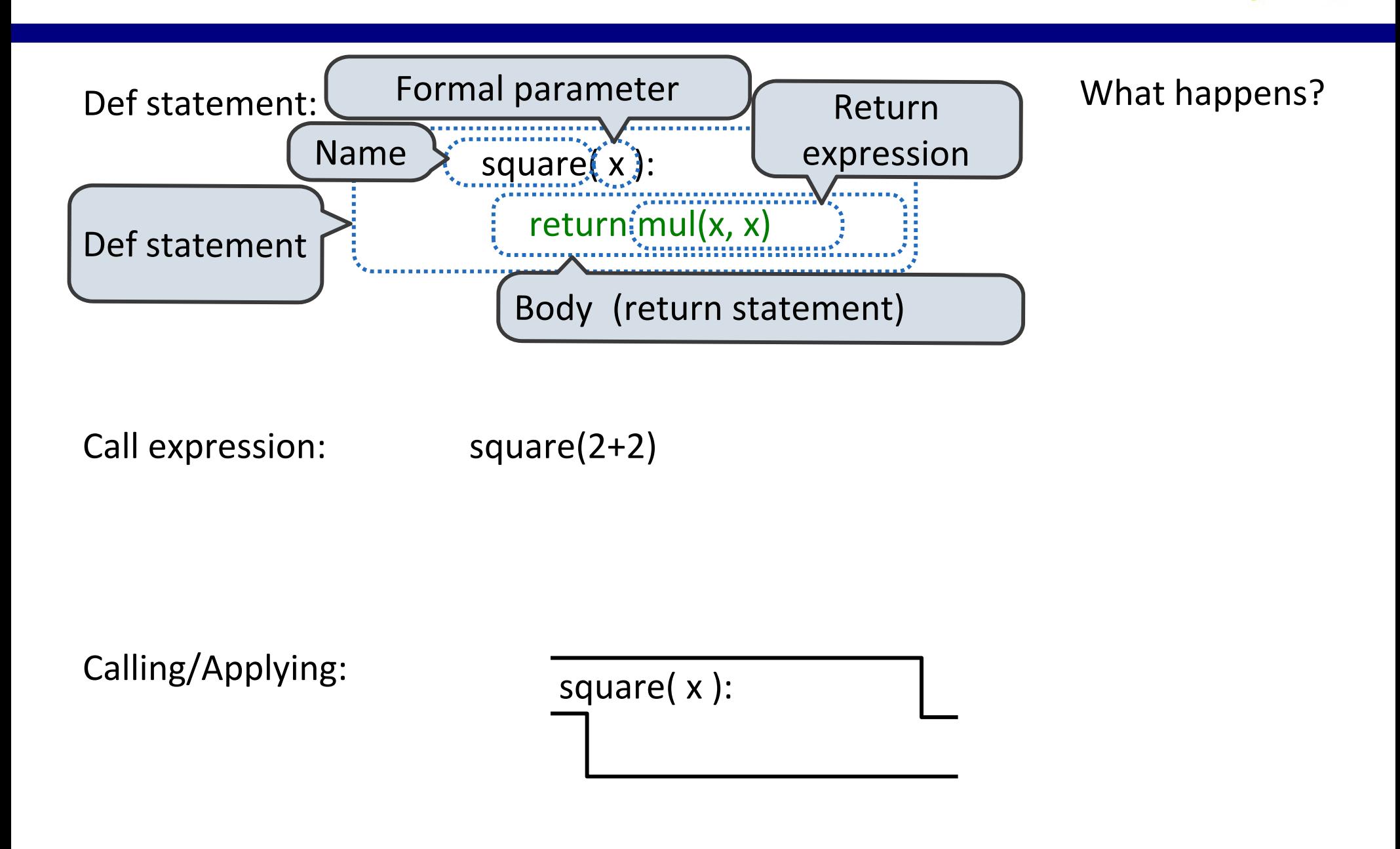

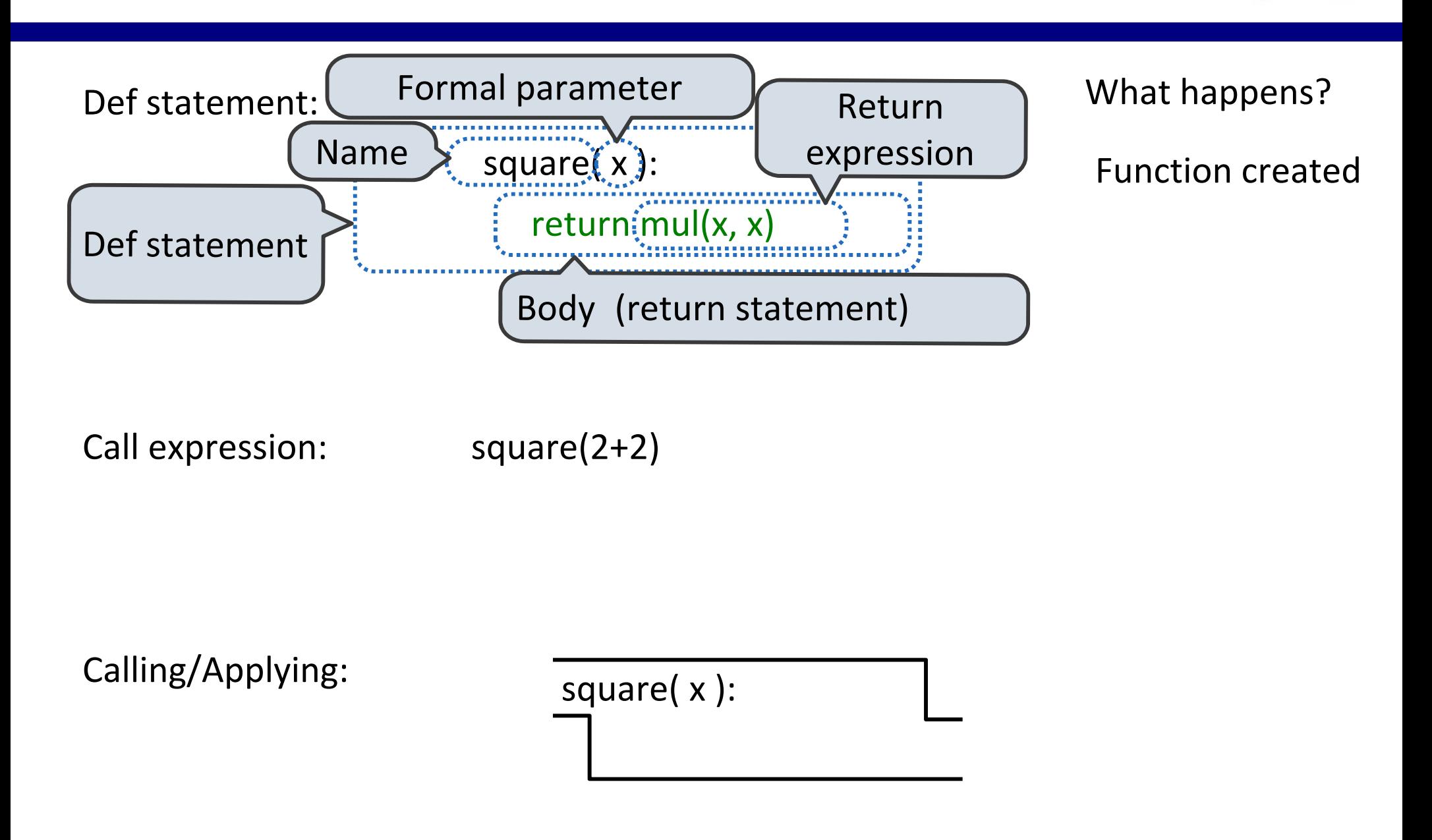

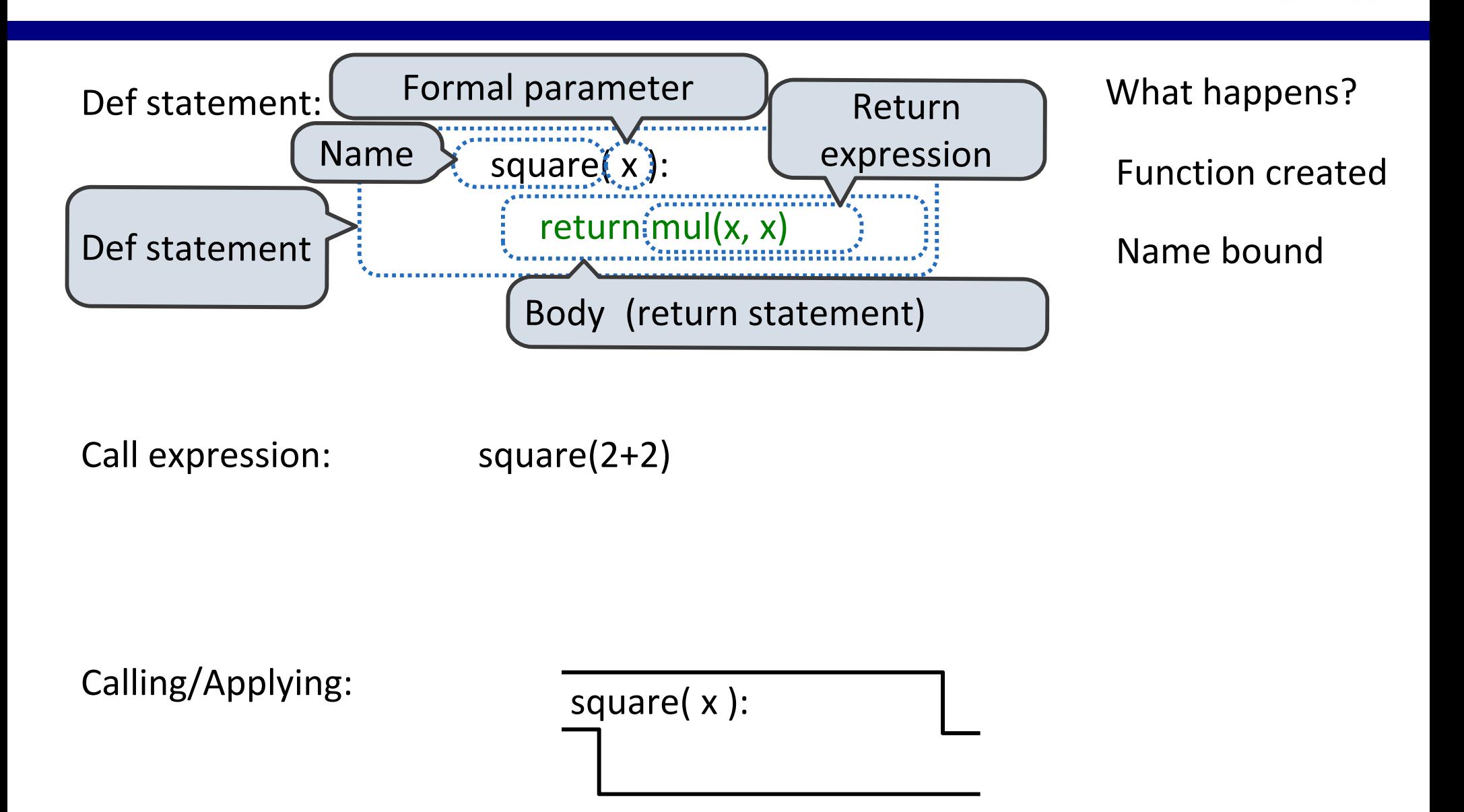

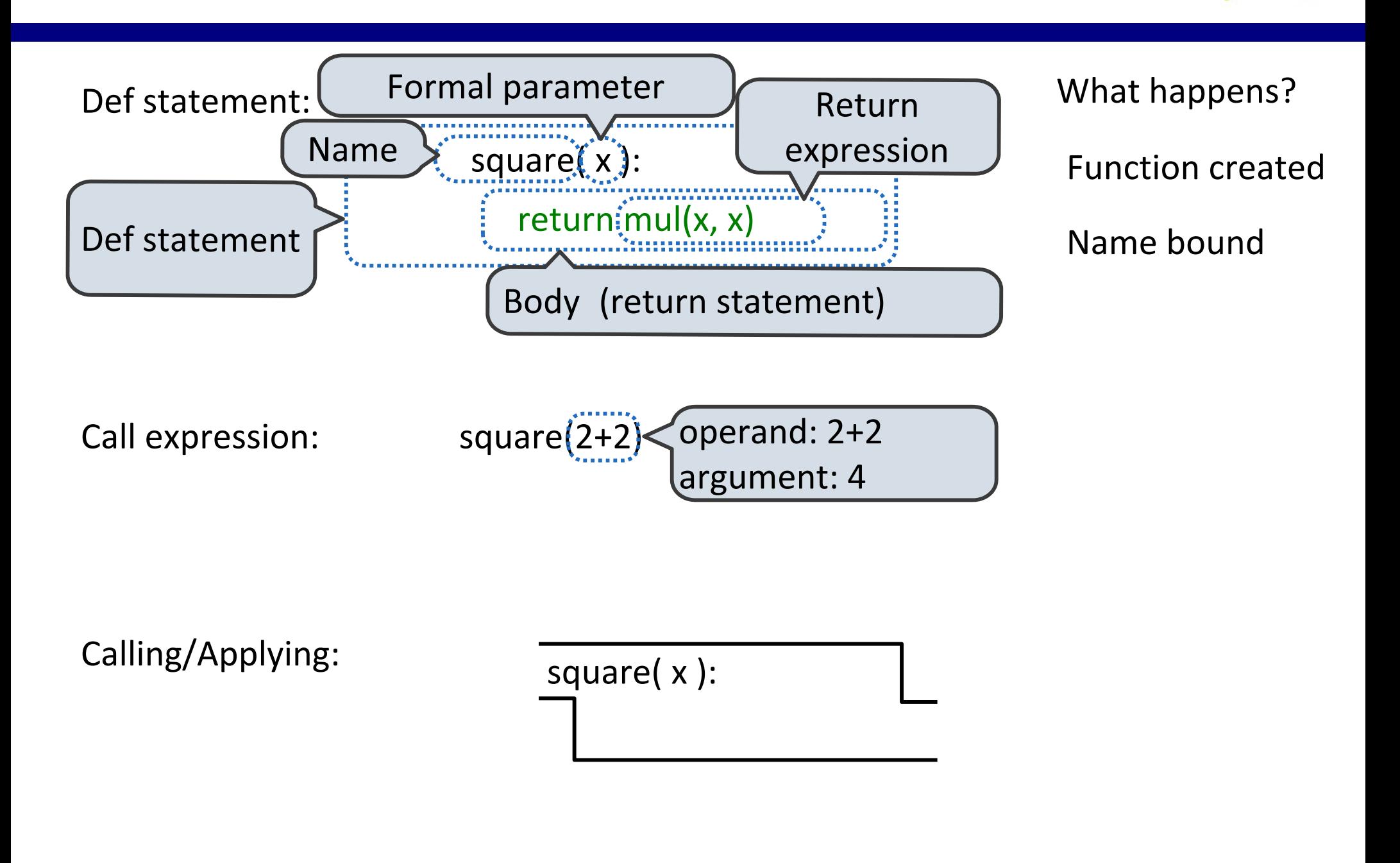

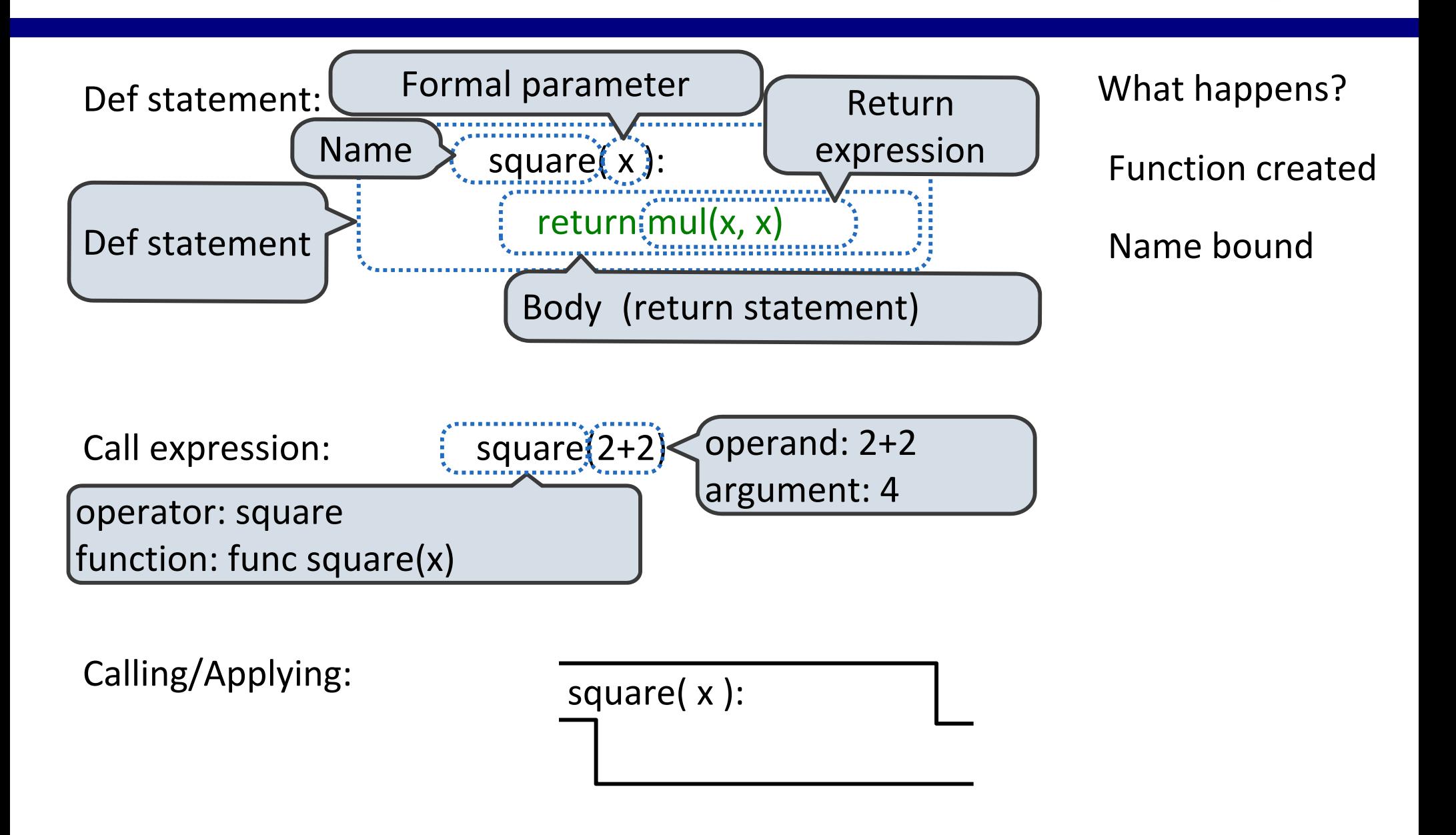

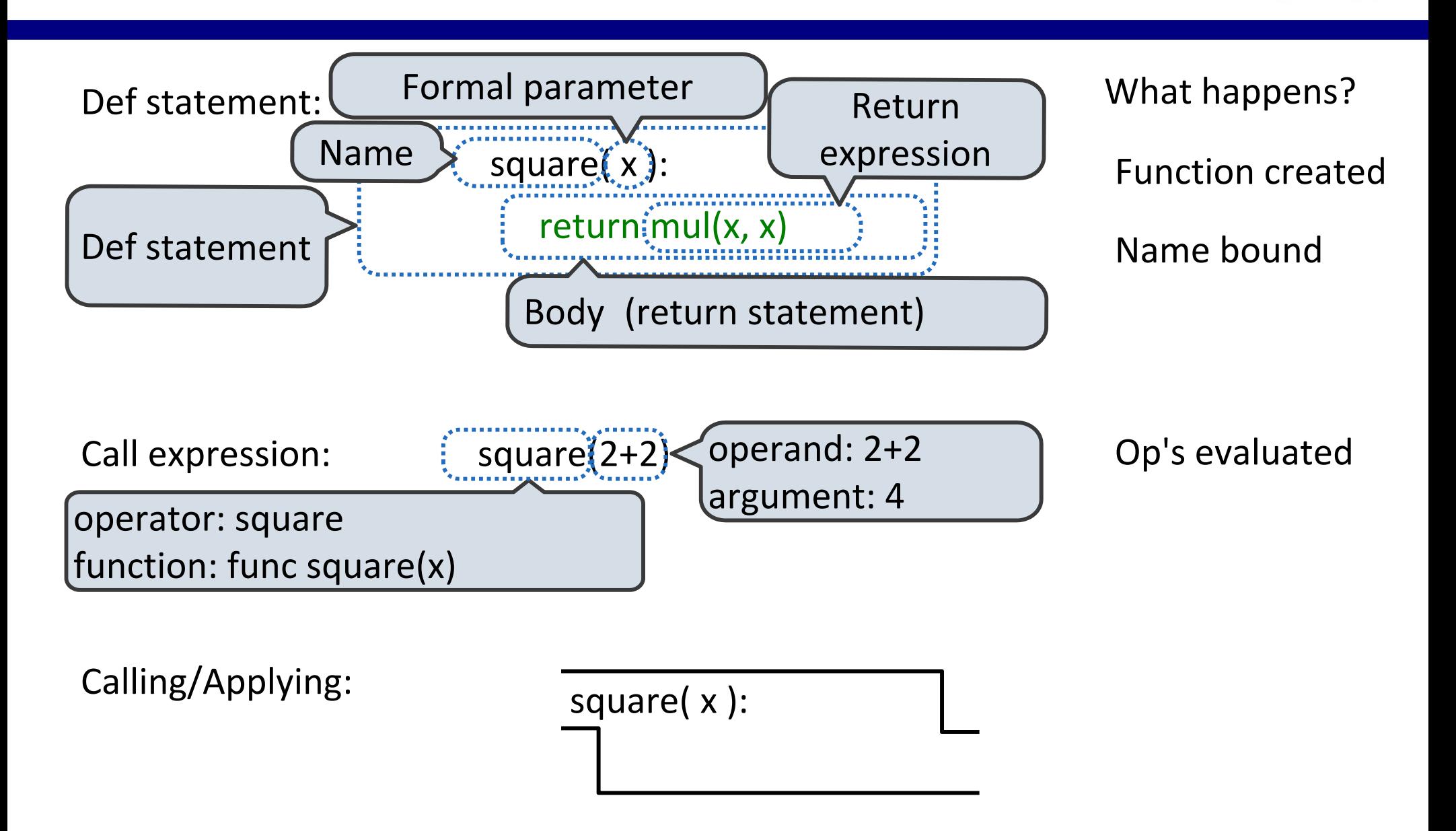

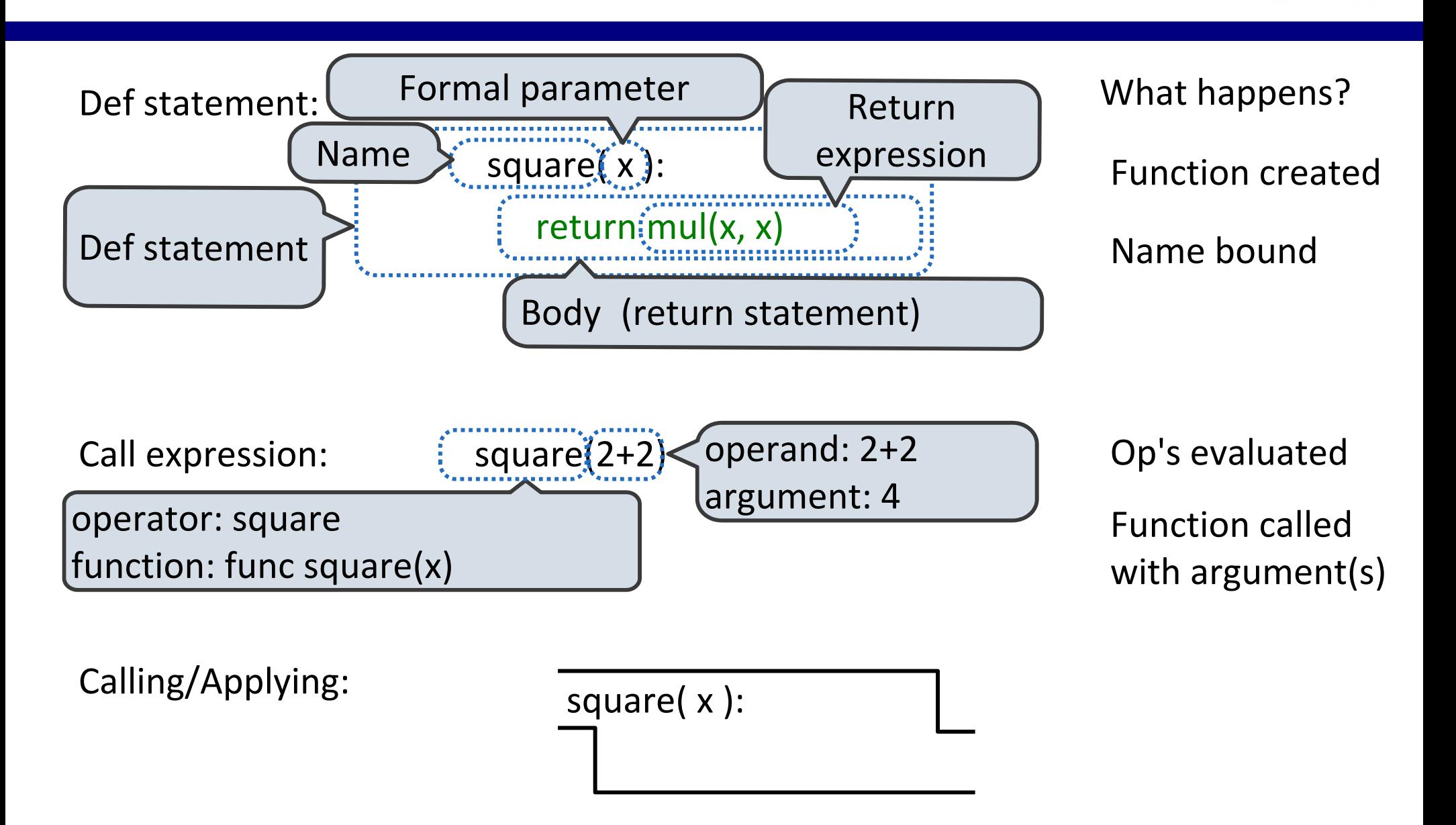

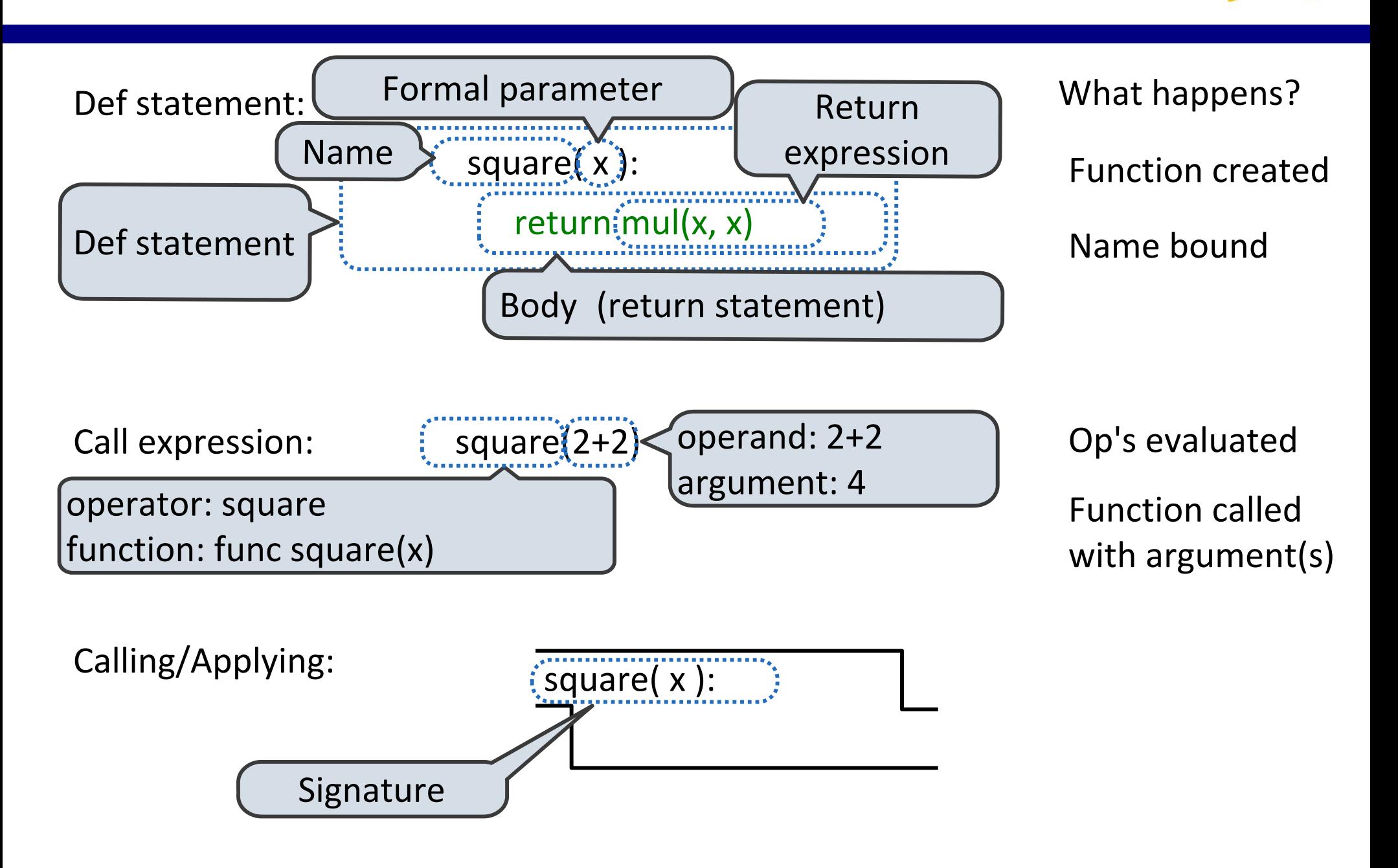

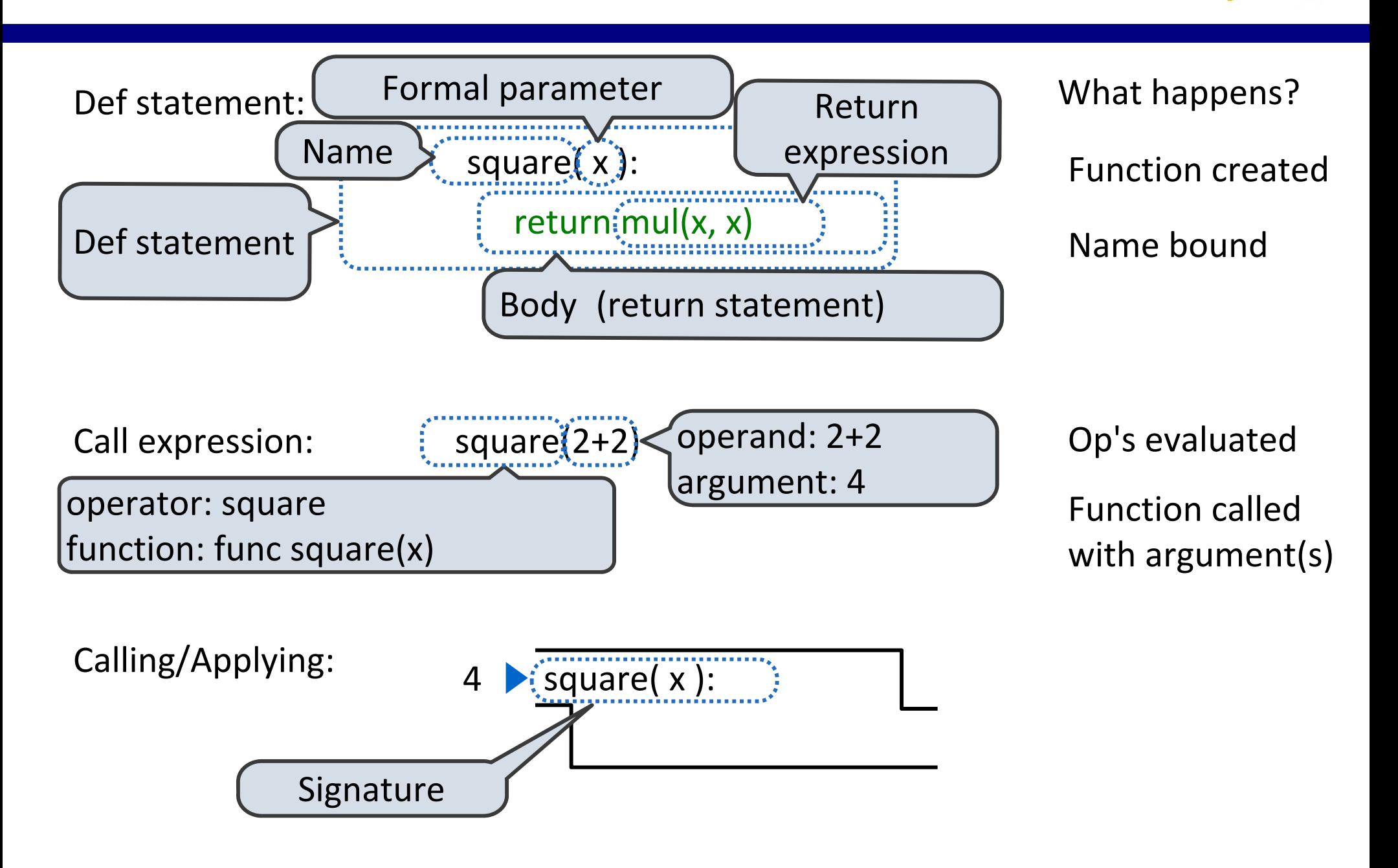

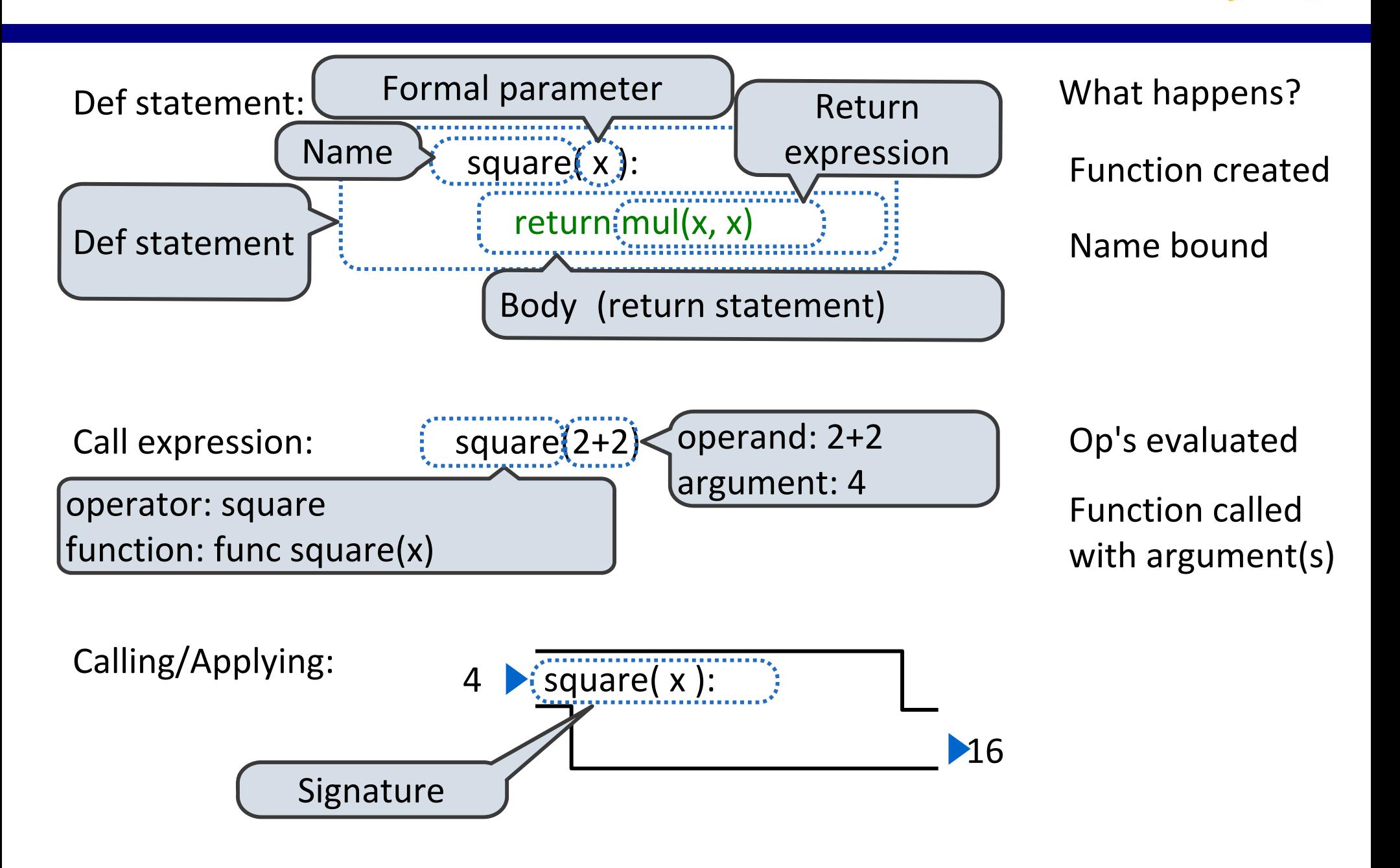

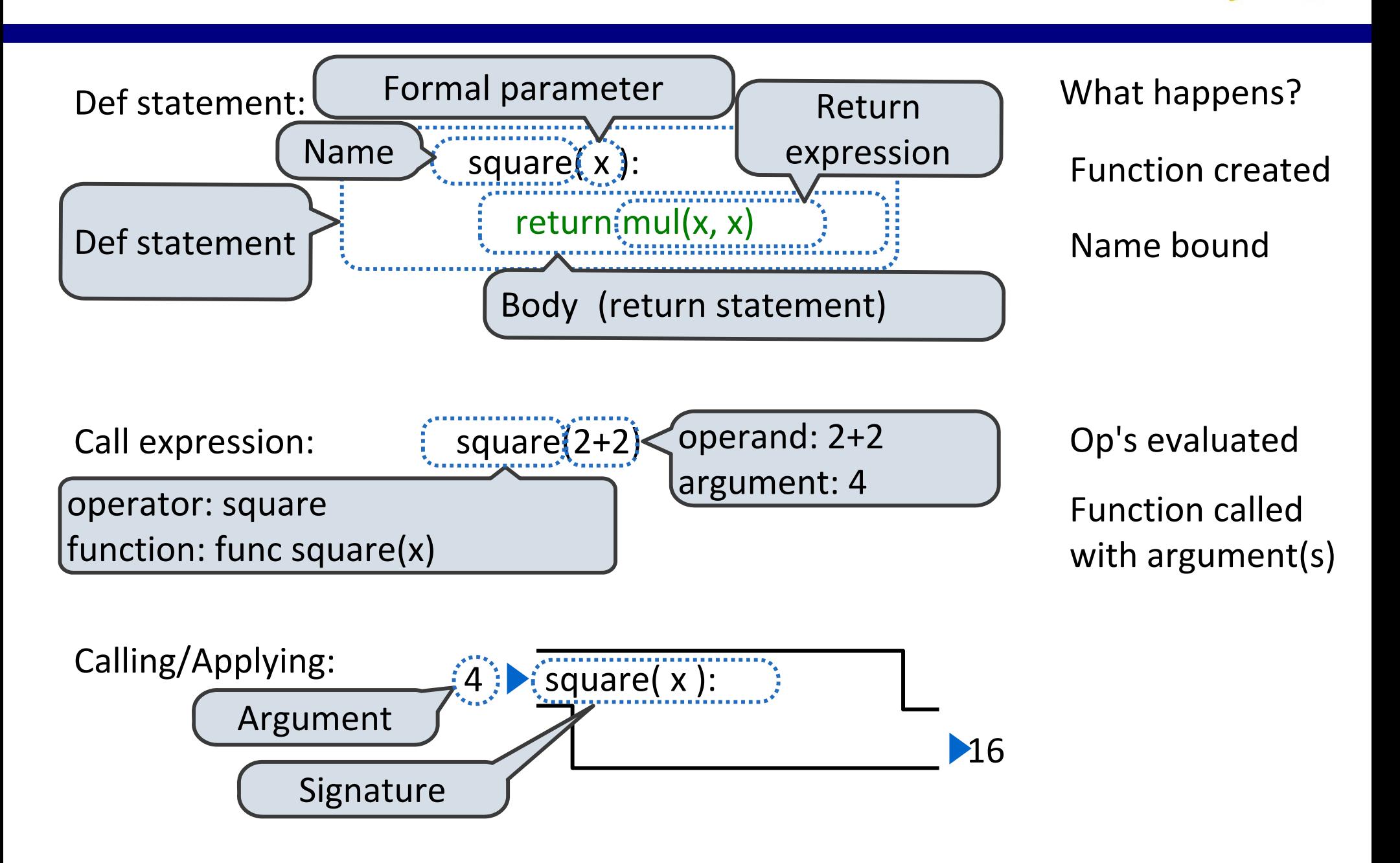

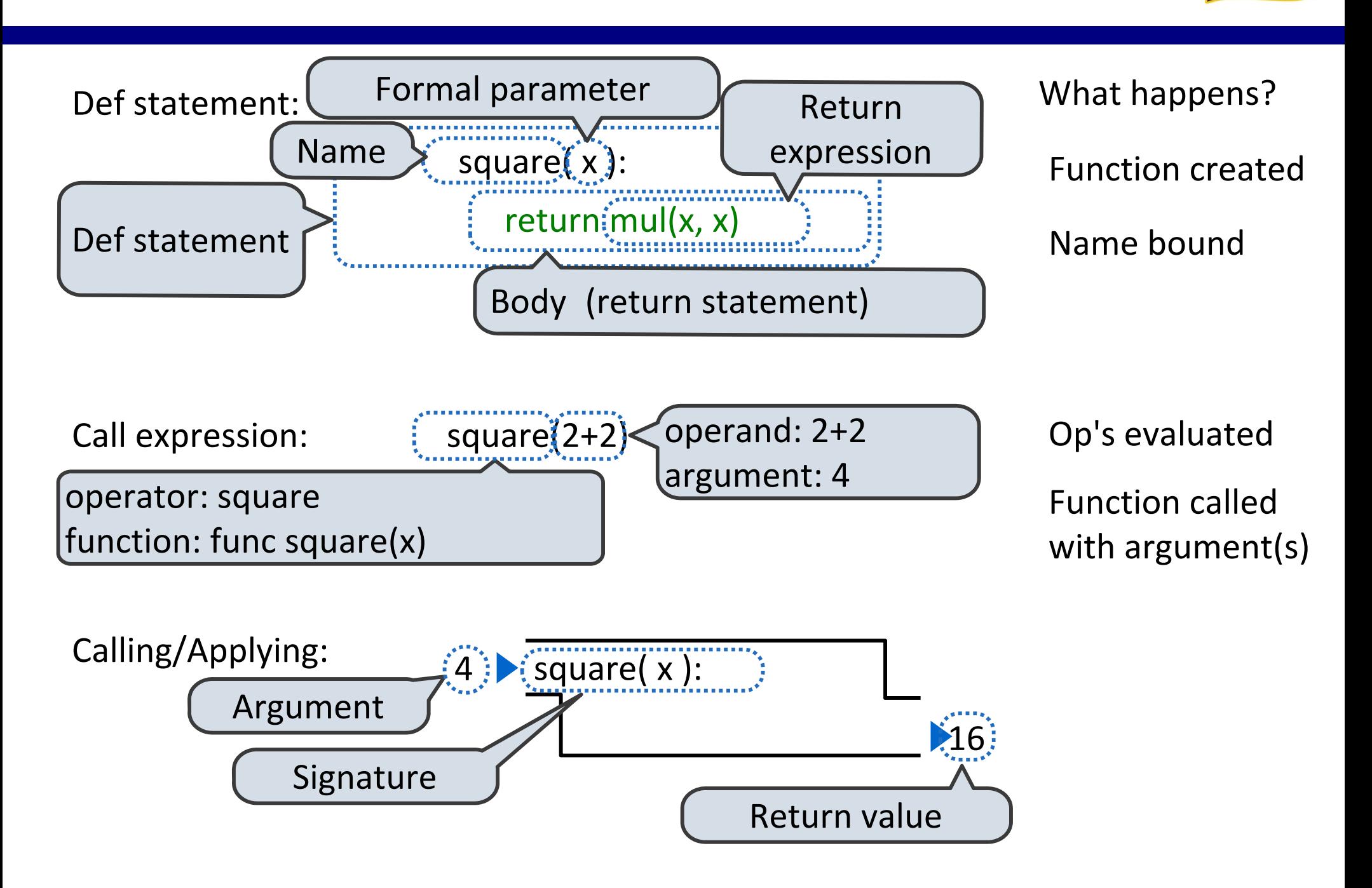

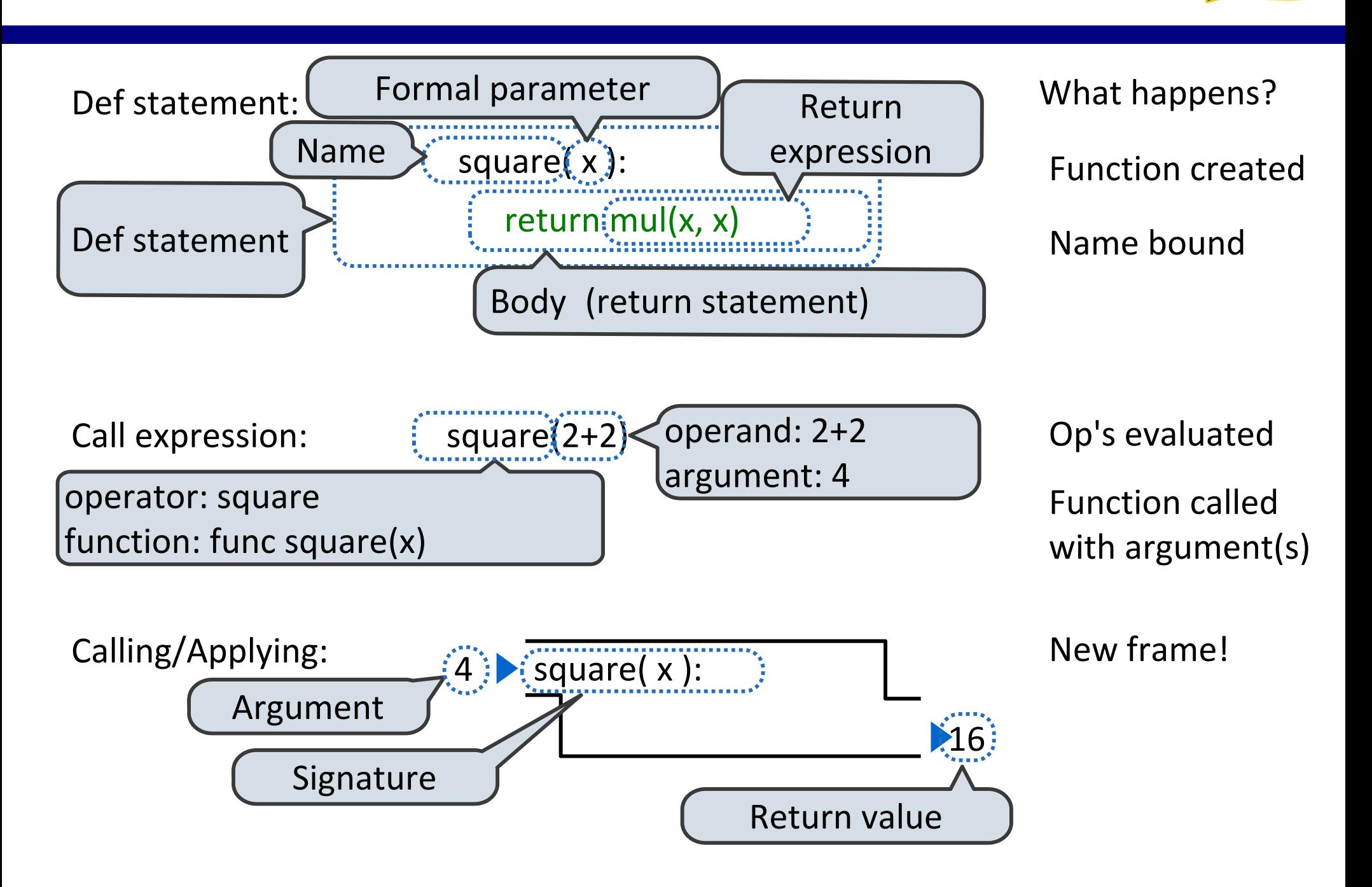

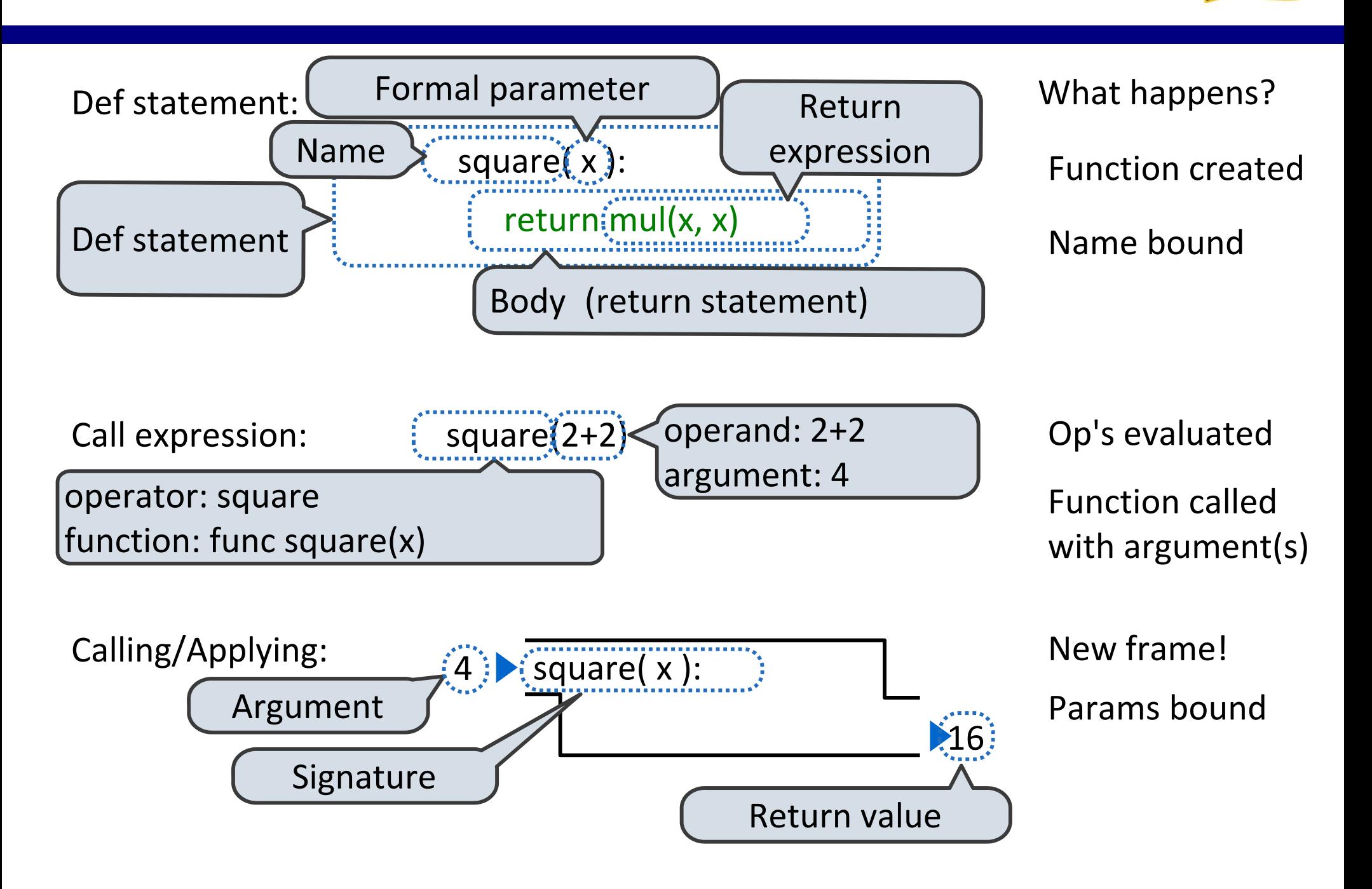

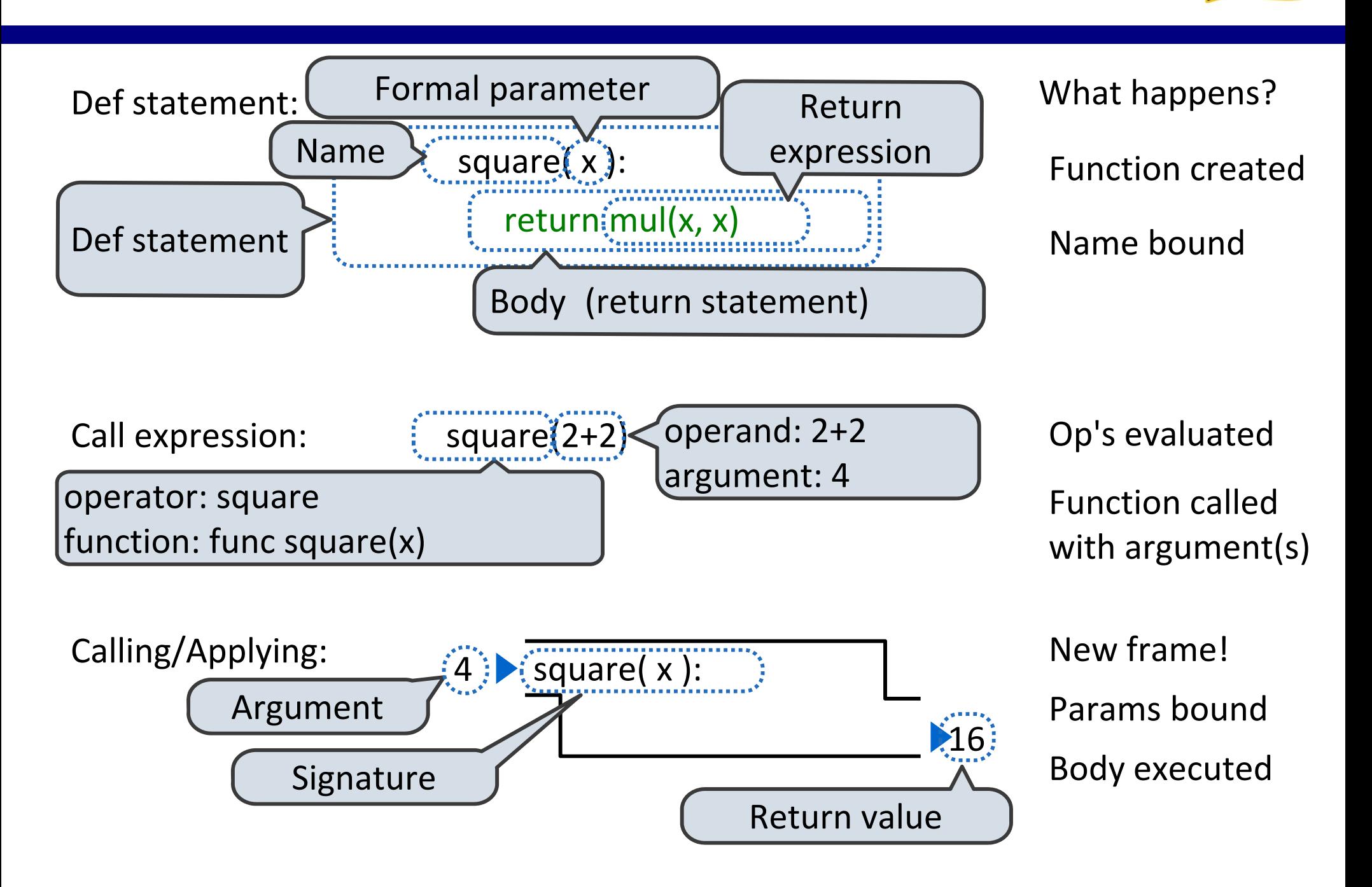